## 2102531 System Identification

# Photovaltaic System Modeling Semester 1/2018

Kitinan Boonravee Jeerapat Jitnuant Jitkomut Songsiri Department of Electrical Engineering Faculty of Engineering Chulalongkorn University

November 26, 2018

#### Abstract

Nowadays, our world has limited energy resource. The use of renewable energy can not be avoided. In order to develop management of energy resource to be systematic, the use of renewable energy such as Solar cells is necessary. This term project is going to proposed the new model for estimate power prediction of Photovoltaic model (PV model) with cell temperature and irradiance as the inputs. The proposed model is going to compare with Polynomial model and Artificial Neural Networks (ANN) model in terms of Root Mean-square Error (RMSE).

## 1 Introduction

Photovoltaic (PV) is the semiconductor device used to convert solar irradiance into electrical power. Another factor that affected to the converting efficiency is a temperature on photovoltaic device, it is a challenge to estimate the electrical power which has many affected variables. In previous research, The PV can be modeled as the simplified equivalent circuit [\[3\]](#page-14-0) on a single diode model which can be explained the characteristic of PV by the nonlinear equation on the solar irradiance and temperature. Similar to [\[6\]](#page-14-1) that proposed a method to find the parameters of the nonlinear I–V equation for the single-diode PV model by optimization method. The simplified relation on generated power in solar irradiance and temperature is proposed in the polynomial models [\[2\]](#page-14-2) which are alternative method of power estimation. Other techniques used are the Artificial Neural Network (ANN) and Support Vector Regression (SVR) [\[4\]](#page-14-3) which can be applied to explain the nonlinear relation between the electrical power and Irradiance and between the electrical power and temperature.

Moreover, the transient response in power inverter of the PV system is caused by the capacitor circuit components in the system. However, the equivalent circuit [\[3,](#page-14-0) [6\]](#page-14-1) and polynomial models [\[2\]](#page-14-2) were not considered the solar irradiance and temperature data in the previous time. Thus, the estimation of the generated power in PV model can be improved by using the previous solar irradiance and the previous temperature.

This term project aims to improve the generated power estimation by using ANN and SVR models. The ANN model with lagging input will be compared the fitting performance with nonlagging input, SVR model, and polynomial models in terms of Root Mean Squared Error (RMSE). The methods and models that used to refine estimates generated power from the PV system in this work are described in Section 4. The estimation results of each models in this work are summarized in Section 5. Finally, conclusion is presented in Section 6.

## 2 Backgrounds

This section will describe about background of photovoltaic model based on the ideal equivalent circuit. The power generated  $(P)$  is the function of the solar irradiance  $(I)$  and cell temperature (T) which are explained by using the model in this section.

<span id="page-1-0"></span>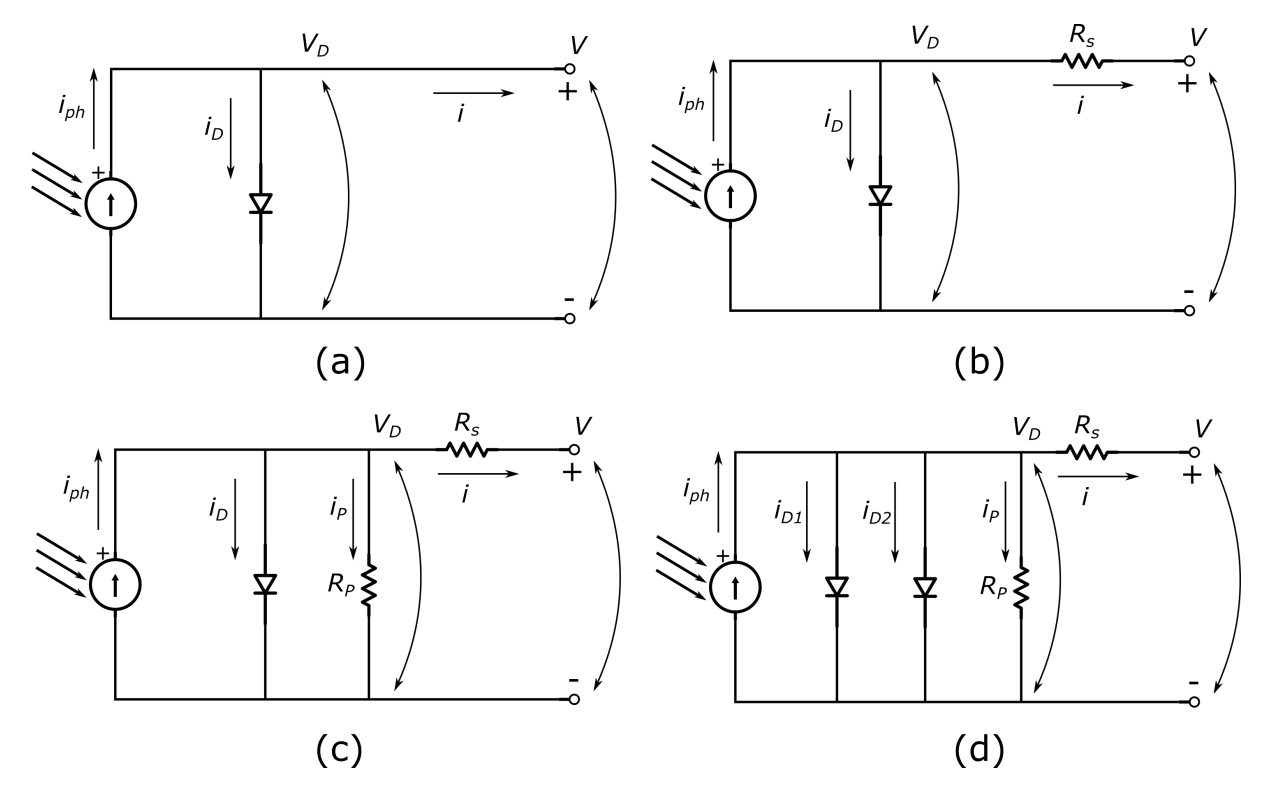

Figure 1: Equivalent PV cell electrical circuits:(a) ideal model; (b) one-diode only with  $R_s$ ; (c) one-diode with  $R_s$  and  $R_p$  and (d) two-diode models.

### 2.1 Equivalent electrical circuit of photovoltaic module

The equation which descibes the relationship between the current  $(i)$  and voltage  $(V)$  of the PV model in Fig[.1](#page-1-0) (a, b), (c), and (d) can be derived as equation [\(1\)](#page-1-1), [\(2\)](#page-1-2), and [\(3\)](#page-1-3) respectively.

<span id="page-1-2"></span><span id="page-1-1"></span>
$$
i = i_{\text{ph}} - i_{\text{D}},\tag{1}
$$

$$
i = i_{\text{ph}} - i_{\text{D}} - i_{\text{p}},\tag{2}
$$

$$
i = i_{\text{ph}} - i_{\text{D1}} - i_{\text{D2}} - i_{\text{p}}.\tag{3}
$$

where  $i_{ph}$  is the photo current(A). The relation of diode current  $(i_D)$  on voltage (v) and diode thermal voltage  $(V_t)$  is expressed as,

<span id="page-1-4"></span><span id="page-1-3"></span>
$$
i_{\rm D} = i_0 (e^{V_{\rm D}/V_{\rm t}} - 1) \tag{4}
$$

where the junction thermal voltage  $(V_{ti})$  of the *i*<sup>th</sup> diode is  $V_{ti} = A_i k_b T_c / q$ ,  $A_i$  is the ideality factor of the *i*th diode,  $k<sub>b</sub> = 1.38 \times 10^{-23}$  (Joule/Kelvin) is the Boltzmann constant,  $q = 1.6 \times 10^{-19}$ (Coulomb) is the elementary charge, and  $T_c$  is the cell temperature in Kelvin.

The diode saturation current  $(i_0)$  can be expressed as a function of temperature from [\[3\]](#page-14-0), as follows:

$$
i_0 = C_0 T_c^3 \cdot \exp\left(-\frac{E_g}{k_b T_c}\right). \tag{5}
$$

where  $E<sub>g</sub>$  is the band gap energy of the semiconductor and  $C<sub>0</sub>$  is a constant depending on material parameters and can be expressed by

$$
C_0 = \frac{i_{0,\text{stc}}}{T_c^3 \exp(-E_g/k_b T_{c,\text{stc}})}.
$$
\n(6)

According to [\[1\]](#page-14-4),  $i_{0,\text{stc}}$  and  $A_{\text{stc}}$  are derived from physics and can be expressed as follows:

$$
i_{0,\text{stc}} = \left( i_{\text{sc,stc}} - \frac{v_{\text{oc,stc}}}{R_{\text{p,stc}}} \right) \cdot \exp\left( -\frac{v_{\text{oc,stc}}}{A_{\text{stc}}} \right). \tag{7}
$$

$$
A_{\rm stc} = \frac{v_{\rm mpp, stc} + i_{\rm mpp, stc} + R_{\rm s, stc} + v_{\rm oc, stc}}{\ln\left(i_{\rm sc, stc} - \frac{v_{\rm mpp, stc}}{R_{\rm p, stc}} - i_{\rm mpp, stc}\right) - \ln\left(i_{\rm sc, stc} - \frac{v_{\rm oc, stc}}{R_{\rm p, stc}}\right) + \left(\frac{R_{\rm p, stc} \cdot i_{\rm mpp, stc}}{R_{\rm p, stc} \cdot i_{\rm sc, stc} - v_{\rm oc, stc}}\right)}.
$$
(8)

where  $i_{\rm sc, stc}$  is the short-circuit current,  $v_{\rm oc, stc}$  is the open-circuit voltage,  $v_{\rm mpp, stc}$  is the voltage at maximum power,  $i_{\text{mpp,stc}}$  is the current at maximum power. There parameters are received from manufactureer's datasheet. When  $R_{p, \text{stc}}$  is respectively the slope of the  $I-V$  curve in short circuit points.

The photocurrent  $i_{\rm ph}$  is highly depends on solar irradiance. According to [\[6\]](#page-14-1), the equation can be derived from term of irradiance  $(I)$  and cell temperature  $(T_c)$  as follow:

<span id="page-2-0"></span>
$$
i_{\rm ph} = (i_{\rm ph, stc} + K_{\rm I}(T_{\rm C} - T_{\rm C, stc})) \frac{I}{I_{\rm stc}}.
$$
\n(9)

where  $i_{\text{ph,stc}}$  is the light-generated current at the nominal condition (usually  $25\degree$  and  $1000\degree$ W/m<sup>2</sup>),  $(T_C \text{ and } T_{C,\text{stc}})$  being the cell and nominal temperatures [in Kelvin], respectively, I (W/m<sup>2</sup>) is the irradiation on the device surface, and  $I_{\text{stc}}$  is the nominal irradiation.

Substitute  $(4)$  -  $(9)$  into  $(2)$  the final equation of the model can then be expressed by:

$$
i = i_{\text{ph,stc}} + K_I (T_{\text{C}} - T_{\text{C,stc}}) ) \frac{I}{I_{\text{stc}}} - \left( i_{\text{sc,stc}} - \frac{v_{\text{oc,stc}}}{R_{\text{p,stc}}} \right) \cdot \exp\left( -\frac{v_{\text{oc,stc}}}{A_{\text{stc}}} \right) \left( e^{(V + iR_{\text{s}})/V_{\text{t}}} - 1 \right) - \frac{V + iR_{\text{s}}}{R_{\text{p}}} \tag{10}
$$

An another proposed simplified model is described by considering at maximum power generated  $(V_{\rm m}, i_{\rm m})$  as

$$
V_{\rm m} = A \log(\frac{i_{\rm ph} - i_{\rm m}}{i_0})\tag{11}
$$

Thus, the maximum power output can be expressed as:

$$
P_{\rm m} = V_{\rm m} i_{\rm m} \tag{12}
$$

The simplified maximum power output model as a function of irradiance and temperature can be expressed as follows:

$$
P_m = (c_1IT + c_2T^2 + c_3T) \cdot \log\left(c_4\frac{I}{T^3} + c_5\frac{I}{T^2} + \frac{c_6}{T^2} + \frac{c_7}{T^3}\right) + (c_8I^2 + c_9T^2 + c_{10}IT + c_{11}I + c_{12}T + c_{13}).
$$
\n(13)

where  $c_i, c_2, ..., c_{13}$  are the model coefficients.

#### 2.2 The polynomial model

O. GERGAUD (2002) [\[3\]](#page-14-0) has simplified the PV models into the polynomial models, as follow:

<span id="page-2-1"></span>
$$
P = k_1 I[1 + k_2 (T - T_{ref})].
$$
\n(14)

The estimation error when maximum power  $P$  be zero but irradiance  $I$  is not zero, may improve fitting result by adding a parameter  $(K_3)$  to the equation [\(14\)](#page-2-1) as:

<span id="page-3-1"></span>
$$
P = k_1(k_3 + I)[1 + k_2(T - T_{ref})].
$$
\n(15)

These simplified model has made it possible to estimate the maximum power supplied by the solar cell system.

### 2.3 Artificial neural network model

Artificial Neural Networks is a model which simulate from human brain. It is also called "blackbox model" because, it can learn from features(input) by itself like. As you can see in Fig[.2,](#page-3-0) each nodes represent a neuron or activation function from input and layers by layers. Each nodes are connected by grey lines which represent weight to create linear equation as the input of activation function in each nodes in next layer.

<span id="page-3-0"></span>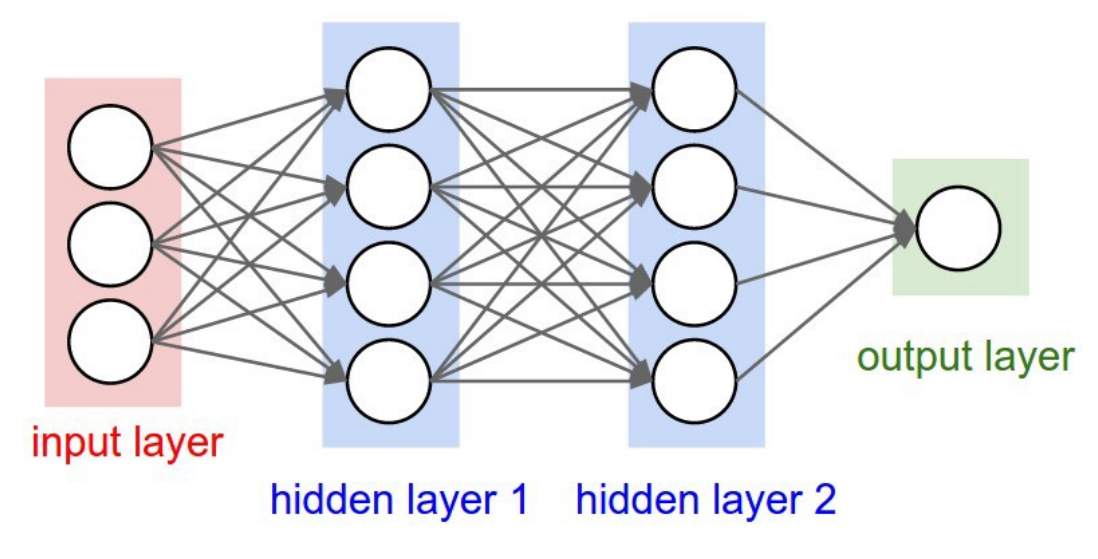

Figure 2: Artificial Neural Networks Model.

### 2.4 Support Vector Regression (SVR)

The support vector regression (SVR) are very specific class of algorithms, characterized by usage of kernels, absence of local minima, sparseness of the solution and capacity control obtained by acting on the margin, or on number of support vectors, etc. The estimator function can be described in the case of linear functions as

$$
f(x) = \langle w, x_i \rangle + b \tag{16}
$$

where  $\langle \cdot, \cdot \rangle$  denotes the dot product. According to the the research papers [\[5\]](#page-14-5). Support Vector Regression used to construct the hyperplane and create margin. We need error to be less than epsilon and we need  $C$  to trade-off between flatness and the amount of deviation. Our objective function is described as below:

$$
\underset{w,b}{\text{minimize}} \frac{1}{2} \|w\|^2 + C \sum_{i=1}^{\ell} (\xi_i + \xi_i^*) \tag{17}
$$

subject to

$$
y_i - \langle w, x_i \rangle - b \le \varepsilon + \xi_i
$$
  

$$
\langle w, x_i \rangle + b - y_i \le \varepsilon + \xi_i^*
$$
  

$$
\xi_i, \xi_i^* \ge 0
$$

where

- $y \in \mathbb{R}^{\ell}$  is the target label.
- $x \in \mathbb{R}^{\ell}$  is the feature.
- $\bullet$   $\|w\|$  is the norm of normal vector perpendicular to hyperplane.
- $\bullet$  *b* is the bias term.
- C is used to trade-off between  $||w||$  and the loss which unacceptable.
- $\xi$  is a slack variables use to measure loss.
- $\bullet$   $\varepsilon$  is the constant deviation from hyperplane to margin.

The constant  $C > 0$  determines the trade-off between the flatness of f and the amount up to which deviations larger than  $\varepsilon$  are tolerated. This corresponds to dealing with a so called ε-insensitive loss function |ξ|<sup>ε</sup> described by

$$
|\xi|_{\varepsilon} := \begin{cases} 0, & \text{if } |\xi| \leq \varepsilon \\ |\xi| - \varepsilon, & \text{Otherwise} \end{cases}
$$

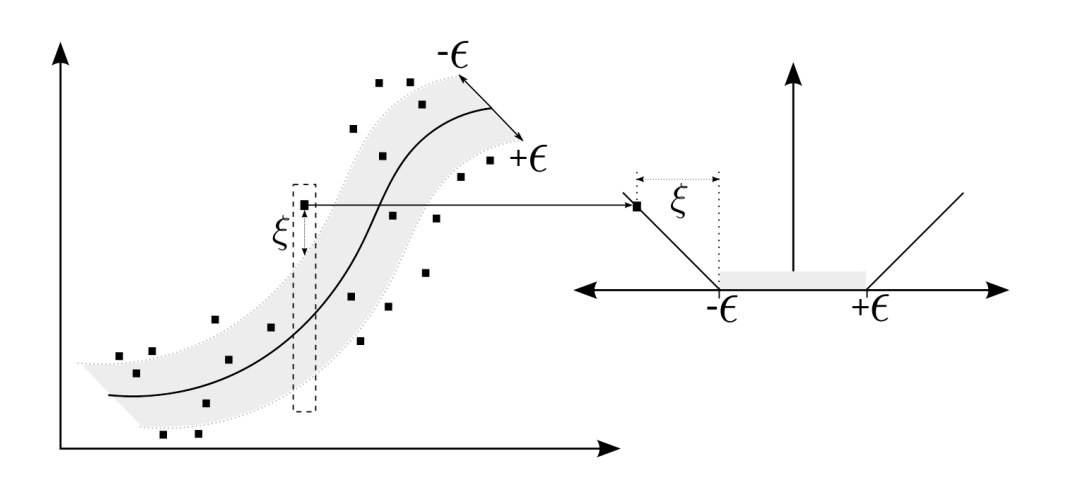

Figure 3: The soft margin loss setting for a linear SVM.

As we can see from nonlinear relation between power generated and solar irradiance and cell temperature from the derivation of PV equivalent circuit model We use Kernel function to map input space to feature space. The important kernel function is described as below:

- linear:  $k(x,x') = \langle x, x' \rangle$ .
- polynomial:  $k(x,x') = \gamma(\langle x, x' \rangle + r)^d$ .
- **rbf**:  $k(x,x') = exp(-\gamma ||x x'||^2)$ .
- sigmoid:  $k(x,x') = \tanh(\gamma \langle x, x' \rangle + r)$ .

where

- $x, x' \in \mathbb{R}^{\ell}$  is the vector in input space.
- $\bullet$  d is the degree of kernel polynomial function.
- $\gamma$  is the kernel coefficient.
- $r$  is the constant term.

### 2.5 Prediction performance index and statistics formulas

Root Mean Square Error (RMSE) is a frequently used measure of the differences between values (sample or population values) predicted by a model or an estimator and the values observed.

<span id="page-5-1"></span>RMSE = 
$$
\sqrt{\frac{1}{N} \sum_{k=1}^{N} (x(k) - \hat{x}(k))^2}
$$
 (18)

where N is the number of sampling, k is the sampling index,  $\hat{x}(k)$  is the predicted values, and  $x(k)$ is the measurement values.

Standard deviation (SD,  $\sigma$ ) is a measure that used to quantify the amount of variation or dispersion of a set of data values.

<span id="page-5-0"></span>
$$
\sigma = \sqrt{\frac{1}{N} \sum_{k=1}^{N} \left( x(k) - \bar{x} \right)^2}
$$
\n(19)

where N is the number of sampling, k is the sampling index, and  $\bar{x}(k)$  is the mean values of measurement values  $x(k)$ .

## 3 Problem statement

In this term project, Our goal is to develop the models for the maximum power generated estimation by using the solar irradiance and cell temperature values which are collected from the solar site at EE building, Chulalongkorn university. The models are included Unbiased-polynomial model, Biased-polynomial model, Artificial Neural Networks(ANN) with Lagging model,Artificial Neural Networks(ANN) with Non-Lagging model and Support Vector Regression (SVR) model. The fitting performance of each model will be compared by the term of root mean-square error (RMSE).

### 4 Methodology

In this section, we will demonstrate the methodology for solving the model parameters to estimate the maximum power generated. The procedure is consist of three major steps which is data preprocessing, determination of model parameters, and model validation.

### 4.1 Data preprocessing

#### 4.1.1 Data set

We begin to experiment in two scenarios which are uncleaned dataset and cleaned dataset separately.For uncleaned dataset, we randomly shuffle by day and split the measurement data into training set and validation set. For cleaned dataset, we delete outliers from the measurement data and randomly shuffle by day. Then, we split the measurement data into training set and validation set. Finally, we have two training set from cleaned and uncleaned dataset, and two validation set from cleaned and uncleaned dataset.

### 4.1.2 Outliers

Consider the undesired measurement data of power generated  $(P \in \mathbb{R}^N)$  and solar irradiance  $(I \in \mathbb{R}^N)$  is might be problematic to estimate. In this section, we proposed the method to remove the outliers of power generated and solar irradiance data. The key idea to identify the outliers data by comparing the proportion of power and solar irradiance, if the proportion of both data is too large, we can conclude that is an outlier in measurements. To identify the outliers data, we simplified by normalizing the solar irradiance data to be same ratio with power data and measure the difference between the power and normalized solar irradiance data as

<span id="page-6-2"></span>
$$
y(k) = \frac{P(k)}{\bar{P}} - \frac{I(k)}{\bar{I}}.
$$
 For  $k = 1, 2, ..., N$  (20)

where k is the index of measurement data, N is the number measurement data,  $y \in \mathbb{R}^N$  is the residue value,  $\bar{P}$  and  $\bar{I}$  are the sampling mean values of power and solar irradiance data respectively. Then, we using the Z-Score of  $y$  from [\(19\)](#page-5-0) to be the criterion for filler out these outliers.

• If  $-3 \leq \frac{y(k)-\bar{y}}{\sigma} \leq 3$ :  $y(k)$  is not an outlier data. For  $k = 1, 2, ..., N$ 

where k is the sampling index,  $\bar{y}$  and  $\sigma$  is the sampling mean and standard deviation of the data y respectively. Figure [8](#page-11-0) showed the 99.7% of data are fallen within three standard deviation.

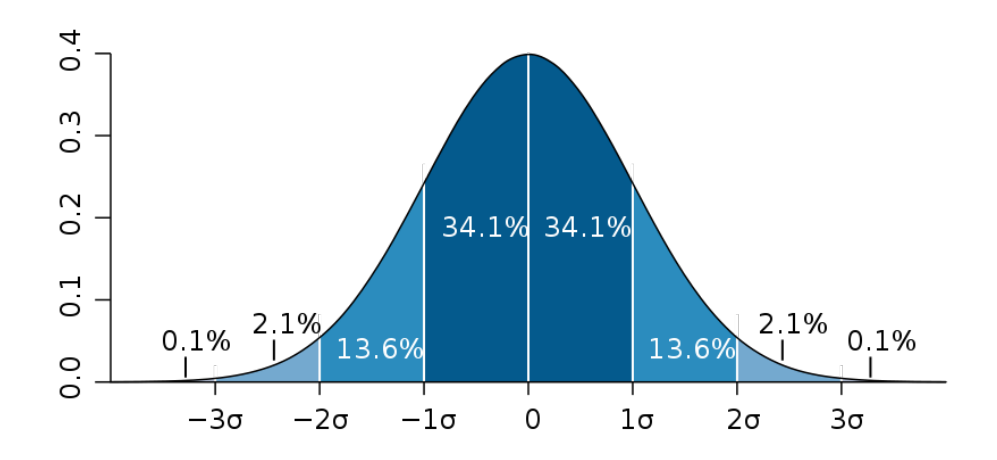

Figure 4: Standard deviation diagram.

### 4.2 Determination of model parameters

<span id="page-6-0"></span>In this section, we proposed the models to estimate the maximum power generated  $\hat{P}(t)$  at time index t, which consists of five models as summarized in table [1.](#page-6-0) The input variables of those models are consists of solar irradiance  $(I)$  and cell temperature  $(T)$ .

| Model                      | Output                       | Input                        |
|----------------------------|------------------------------|------------------------------|
| Unbiased-polynomial model  | $\dot{\boldsymbol{\rho}}(t)$ | I(t), T(t)                   |
| Biased-polynomial model    | P(t)                         | I(t), T(t)                   |
| ANN with Non-Lagging model | $\hat{P}(t)$                 | I(t), T(t)                   |
| ANN with Lagging model     | $\hat{P}(t)$                 | $I(t), T(t), I(t-1), T(t-1)$ |
| SVR model                  |                              | I(t), T(t)                   |

Table 1: List of the proposed models

### 4.2.1 Polynomial models

The polynomial models used are expressed in [\(14\)](#page-2-1) and [\(15\)](#page-3-1) and thus can be rewritten as equation [\(21\)](#page-6-1) and [\(24\)](#page-7-0).

## Unbiased-polynomial model

<span id="page-6-1"></span>
$$
\hat{P}_1(t) = x_1 I(t) + x_2 I(t) (T(t) - T_{ref}). \tag{21}
$$

where  $x_1$  and  $x_2$  are constant parameters. The above model can be expressed to the linear models as

$$
\hat{P}_1 = \left[ I \quad I(T - T_{\text{ref}}) \right] \left[ \begin{array}{c} x_1 \\ x_2 \end{array} \right] \triangleq X_1 \beta_1 \tag{22}
$$

where  $\hat{P}_1 \in \mathbb{R}^N$  is the output vector,  $X_1 \in \mathbb{R}^{N \times 2}$  is the regressors matrix, and  $\beta_1 \in \mathbb{R}^4$  is the regression vector. The model parameters  $x_1$  and  $x_2$  can be determined by solving linear least square problems:

$$
\underset{x_1, x_2}{\text{minimize}} \frac{1}{N} \sum_{k=1}^{N} \left( P(k) - \hat{P}_1(k) \right)^2 \tag{23}
$$

## Biased-polynomial model

<span id="page-7-0"></span>
$$
\hat{P}_2(t) = x_1 + x_2 I(t) + x_3 T(t) + x_4 I(t) (T(t) - T_{ref}). \tag{24}
$$

where  $x_1, x_2, x_3$  and  $x_4$  are constant parameters. The above model can be expressed to the linear models as

$$
\hat{P}_2 = \begin{bmatrix} 1 & I & T - T_{\text{ref}} & I(T - T_{\text{ref}}) \end{bmatrix} \begin{bmatrix} x_1 \\ x_2 \\ x_3 \\ x_4 \end{bmatrix} \triangleq X_2 \beta_2 \tag{25}
$$

where  $\hat{P}_2 \in \mathbb{R}^N$  is the output vector,  $X_2 \in \mathbb{R}^{N \times 4}$  is the regressors matrix, and  $\beta_2 \in \mathbb{R}^4$  is the regression vector. The model parameters  $x_1, x_2, x_3$  and  $x_4$  can be determined by solving linear least square problems:

$$
\underset{x_1, x_2, x_3, x_4}{\text{minimize}} \frac{1}{N} \sum_{k=1}^{N} \left( P(k) - \hat{P}_2(k) \right)^2 \tag{26}
$$

where  $k$  is the index of data set and  $N$  is the number of data set.

#### 4.2.2 Artificial Neural Networks

In order to create PV model for prediction with Artificial Neural Networks (ANN). We use Python as the main computer language with library such as Pandas for reorganized table, Matplotlib for Visualization, and Tensorflow for modeling Artificial Neural Networks (ANN). From the derivation of PV equivalent circuit model, we consider only irradiance  $(I)$  and Temperature  $(T)$ as the inputs (features) in "Input layer" and power  $(P)$  as the output in "Output layer". We use ADAM optimization as the optimizer and Rectified Linear Unit (ReLU) function as the activation function in both models.The ReLU function returns 0 if the input is the negative value and returns any positive value x back. So it can be written as

$$
f(x) = \begin{cases} 0, & x \le 0 \\ x, & x > 0 \end{cases}
$$
\n
$$
(27)
$$

In this section will propose the two ANN model that used the lagging data and non-lagging data as input.

## ANN with Non-Lagging

This model is used only the input data at time index t for estimate the power generation  $\hat{P}(t)$ at time index t.

$$
\hat{P}_3(t) = f_3(T(t), I(t)).
$$
\n(28)

<span id="page-8-0"></span>where  $f_3$  is the ANN model that has the structure followed in table [2.](#page-8-0)

|                     | Layer index   Number of node   Activation function |
|---------------------|----------------------------------------------------|
| $1 \text{ (Input)}$ | ReLU                                               |
| $2$ (Hidden)        | ReLU                                               |
| 3 (Output)          | ReLU                                               |

Table 2: Model structure of ANN with non-lagging input

The model parameters of ANN with non-lagging input is consists of 13 parameters.

$$
\underset{W_i, b_i}{\text{minimize}} \frac{1}{N} \sum_{k=1}^{N} \left( P(k) - \hat{P}_3(t) \right)^2 \quad \text{for} \quad i = 1, 2. \tag{29}
$$

## ANN with Lagging

This model is used the input data at time index t and  $t-1$  for estimate the power generation  $\hat{P}(t)$  at time index t.

$$
\hat{P}_4(t) = f_4(T(t), I(t), T(t-1), I(t-1)).
$$
\n(30)

<span id="page-8-1"></span>where  $f_3$  is the ANN model that has the structure followed in table [3.](#page-8-1)

Table 3: Model structure of ANN with lagging input

|                     | Layer index   Number of node | Activation function |
|---------------------|------------------------------|---------------------|
| $1 \text{ (Input)}$ |                              | ReLU                |
| $2$ (Hidden)        |                              | ReLU                |
| 3 (Output)          |                              | ReLU                |

The model parameters of ANN with lagging input is consists of 19 parameters.

$$
\underset{W_i, b_i}{\text{minimize}} \frac{1}{N} \sum_{k=1}^{N} \left( P(k) - \hat{P}_4(t) \right)^2 \quad \text{for} \quad i = 1, 2. \tag{31}
$$

### 4.2.3 Support Vector Regression

 $x_k$ 

This proposed model, we consider only the solar irradiance and cell temperature as the inputs (features) and power generated as the output at only time index  $t$ . The estimation equation is given by

$$
\hat{P}_5(k) = \sum_{k=1}^{N} w_k K(x_k, x) + b,
$$
\n(32)\n
$$
= \begin{bmatrix} I(k) \\ T(k) \end{bmatrix}, \qquad x = \begin{bmatrix} I(1) & T(1) \\ I(2) & T(2) \\ \vdots & \vdots \\ I(k) & T(k) \end{bmatrix}
$$

where the approximation function  $\hat{P}_5(k)$  is represented as a sum of N radial basis functions, each associated with a different center  $x_k$ , weighted by an appropriate coefficient  $w_k$ , and K is the kernel function.

In order to create PV model for prediction with Support Vector Regression (SVR). We use Python as the main computer language with library such as Pandas for reorganized table, Matplotlib for Visualization and SKlearn for Support Vector Regression (SVR) Algorithm to minimize the optimization problem as follow:

minimize 
$$
\frac{1}{2} ||w||^2 + C \sum_{k=1}^{N} (\xi(k) + \xi^*(k))
$$
 (33)

subject to

$$
y(k) - \langle w, x(k) \rangle - b \le \varepsilon + \xi(k), \quad \text{for} \quad k = 1, 2, ..., N,
$$
  

$$
\langle w, x(k) \rangle + b - y(k) \le \varepsilon + \xi^*(k), \quad \text{for} \quad k = 1, 2, ..., N,
$$
  

$$
\xi(k), \xi^*(k) \ge 0, \quad \text{for} \quad k = 1, 2, ..., N.
$$

$$
|\xi|_{\varepsilon}:=\left\{\begin{array}{cc}0, & \text{if}|\xi|\leq \varepsilon\\|\xi|-\varepsilon, & \text{Otherwise}\end{array}\right.
$$

This model, we use Grid search Cross Validation from Sklearn library and obtain the best values of each parameters to fit the model.

### 4.3 Model validation

To measure the performance of the models, we comparing the actual power  $(P)$  and estimated power  $(\hat{P})$  of five models by using root mean-squared error(RMSE) as equation [\(18\)](#page-5-1).

### 5 Experiments

### 5.1 Data description

The 8kW solar power module data are collected from the solar site at EE building, Chulalongkorn university since Jan 1, 2017 until Jun 30, 2018 on 3 minutes sample periods.The data set is consist of solar generated power (P) in kW, solar irradiance (I) in  $W/m^2$ , and cell temperature  $(T)$  data in  $C<sup>°</sup>$ . An example of the time series plots of these data on January 1 to January 5, 2017 are showed in figure [5.](#page-10-0)

<span id="page-10-0"></span>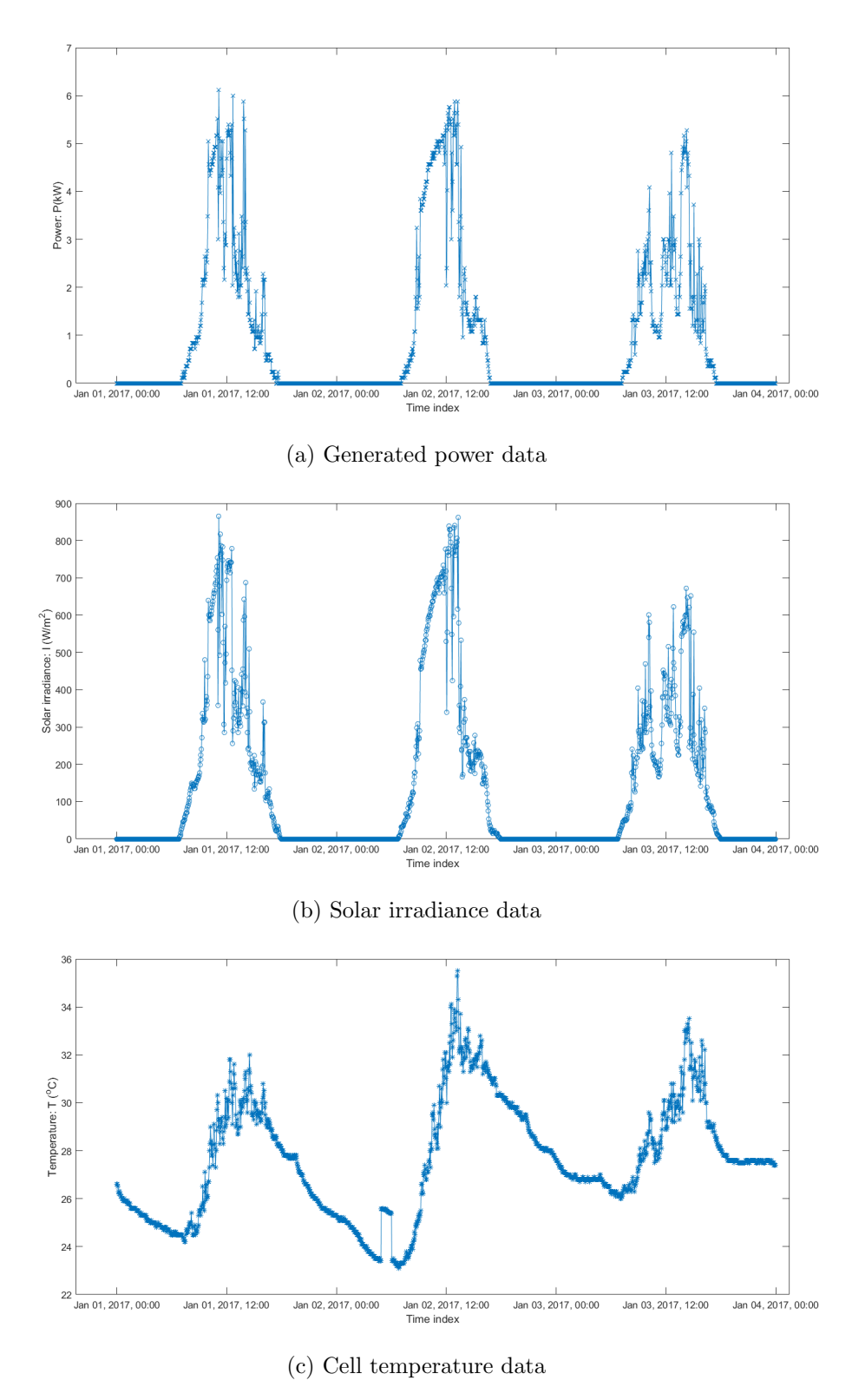

Figure 5: Time series plots from January 1 to January 5, 2017.

## 5.2 Outliers removing

An example of the time series plots of normalized data I and P are shown in figure [6.](#page-11-1) The plot on figure [6](#page-11-1) shown the measurement data P and I which are normalized by  $\bar{P}$  and  $\bar{I}$  respectively. The figure [7](#page-11-2) is shows the result from [\(20\)](#page-6-2). The outliers are showed in both plots between time of 6:30 to 11:00 AM in Apr 17.

<span id="page-11-1"></span>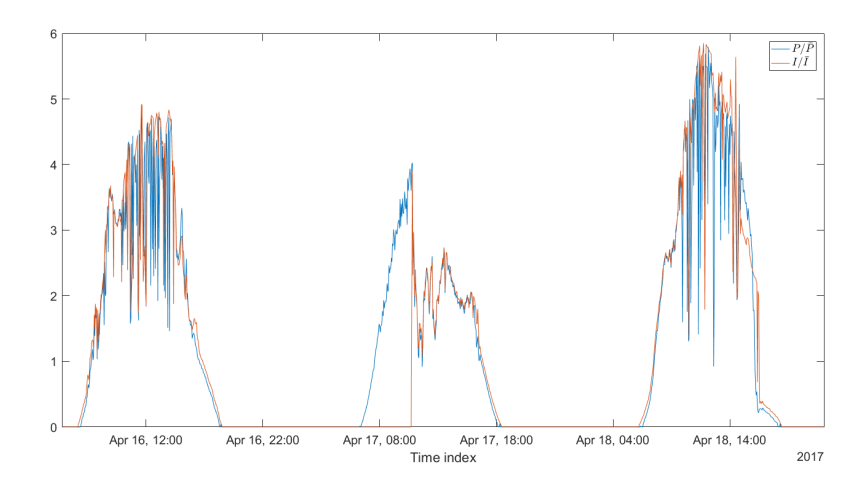

<span id="page-11-2"></span>Figure 6: Time series plots of normalized irradiance data and power data.

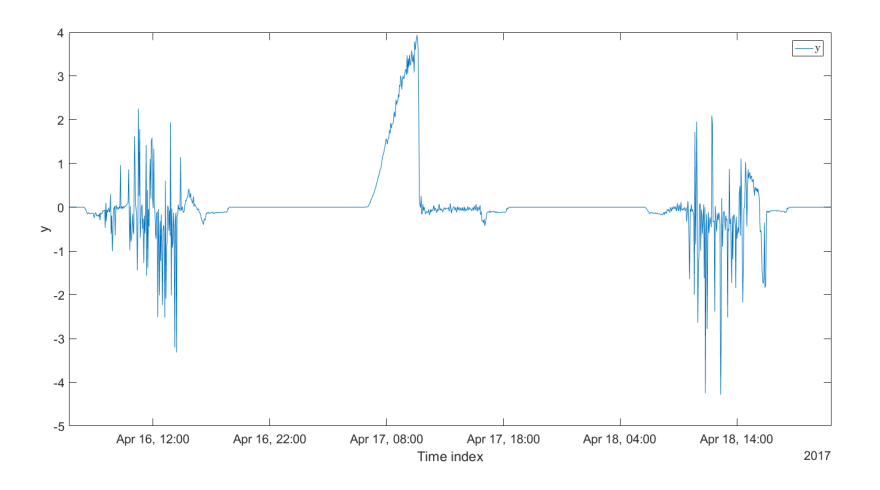

<span id="page-11-0"></span>Figure 7: Time series plots of difference of normalized irradiance data and power data.

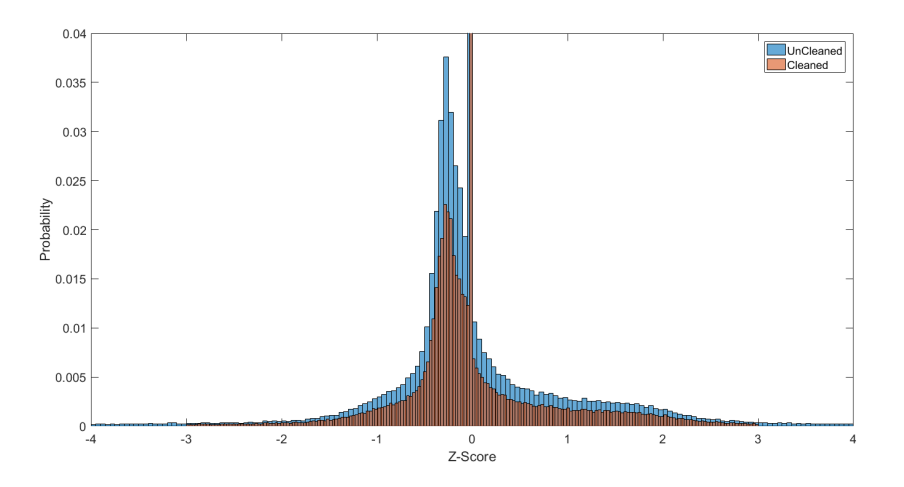

Figure 8: Distribution of uncleaned and cleaned data with Z-Score.

### 5.3 Experiment settings

In this experiment, we have studied on two kinds of data set which are data without outliers removed (uncleaned dataset) and with outliers removed (cleaned dataset). We choose to deleted outliers that have Z-score more than  $3\sigma$  because, We need data samples as much as possible for training ANN. So that, about 99.73 percent of the data set will be kept in cleaned dataset. For uncleaned dataset, we split 80% of uncleaned dataset(208,228 samples) into training set and 20% of uncleaned dataset(51,751 samples) into validation set. For cleaned dataset, we split 80% of cleaned dataset(200,508 samples) into training set and 20% of cleaned dataset(49,610 samples) into validation set.

### 5.4 Experiment Results

The RMSE of estimation of five models are shown in table [4](#page-12-0) and a example of time series plots of the power generated fits on clear sky day and cloudy day are showed in figure [9](#page-12-1) and [10](#page-13-0) respectively.

<span id="page-12-0"></span>

|                                             | Root Mean Squared Error (kW) |            |              |            |  |
|---------------------------------------------|------------------------------|------------|--------------|------------|--|
| Model                                       | Uncleaned data               |            | Cleaned data |            |  |
|                                             | Traning                      | Validation | Traning      | Validation |  |
| Unbiased-polynomial model                   | 0.3886                       | 0.3732     | 0.2258       | 0.2249     |  |
| Biased-polynomial model                     | 0.3879                       | 0.3728     | 0.2245       | 0.2234     |  |
| Artificial Neural Networks with Non-Lagging | 0.3521                       | 0.3331     | 0.2399       | 0.2463     |  |
| Artificial Neural Networks with Lagging     | 0.3497                       | 0.3323     | 0.2138       | 0.2228     |  |
| Support Vector Regression                   | 0.3543                       | 0.3351     | 0.2197       | 0.2328     |  |

Table 4: Root mean squared error of the models

<span id="page-12-1"></span>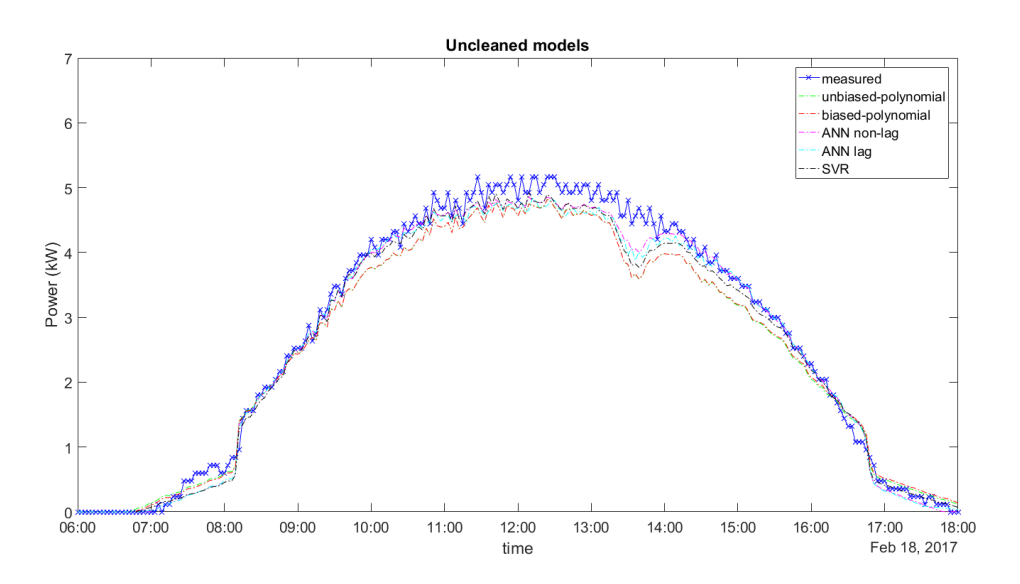

Figure 9: Time series plots of the power generated fits on clear sky day from uncleaned models.

<span id="page-13-0"></span>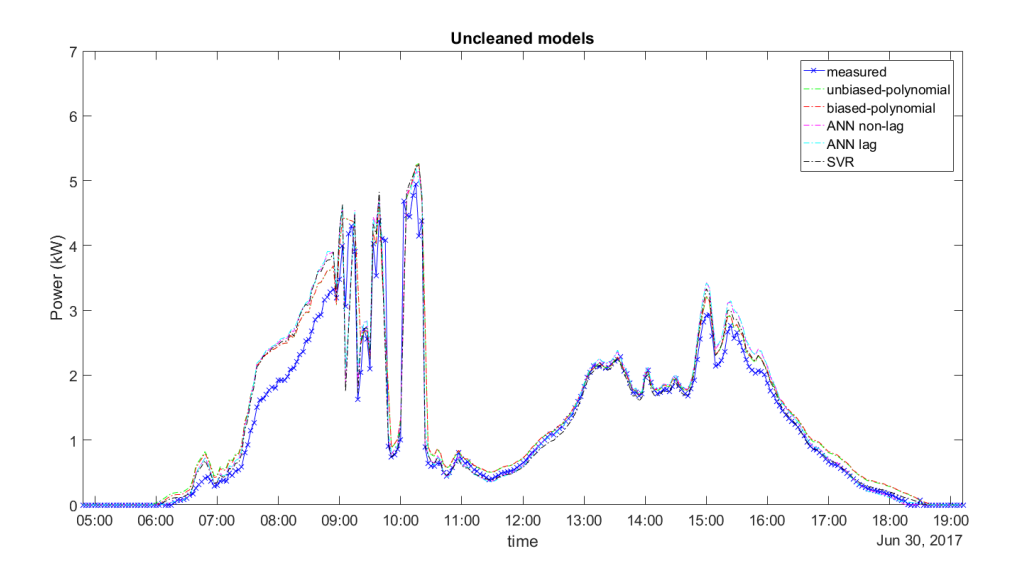

Figure 10: Time series plots of the power generated fits on cloudy day from uncleaned models.

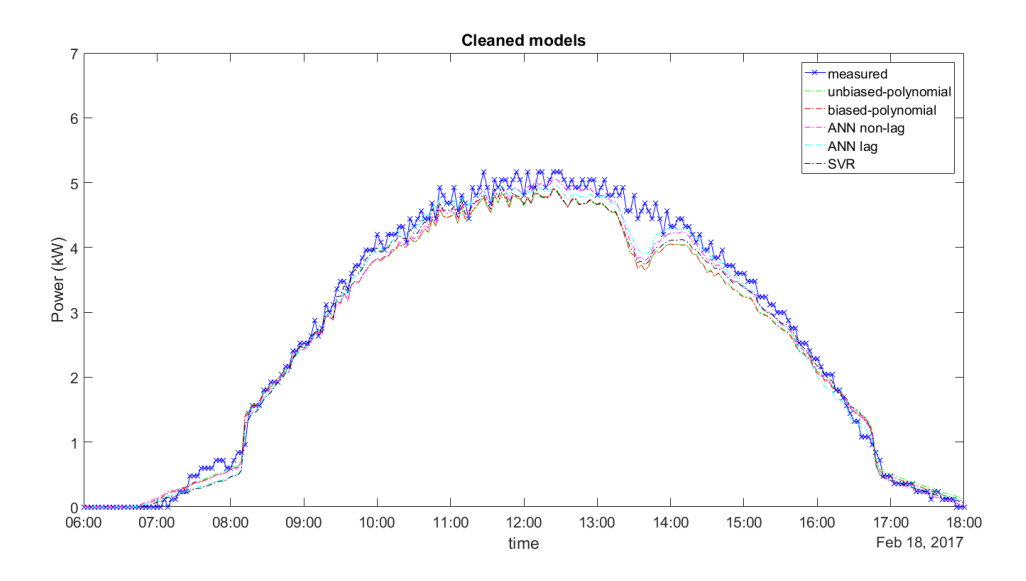

Figure 11: Time series plots of the power generated fits on clear sky day from cleaned models.

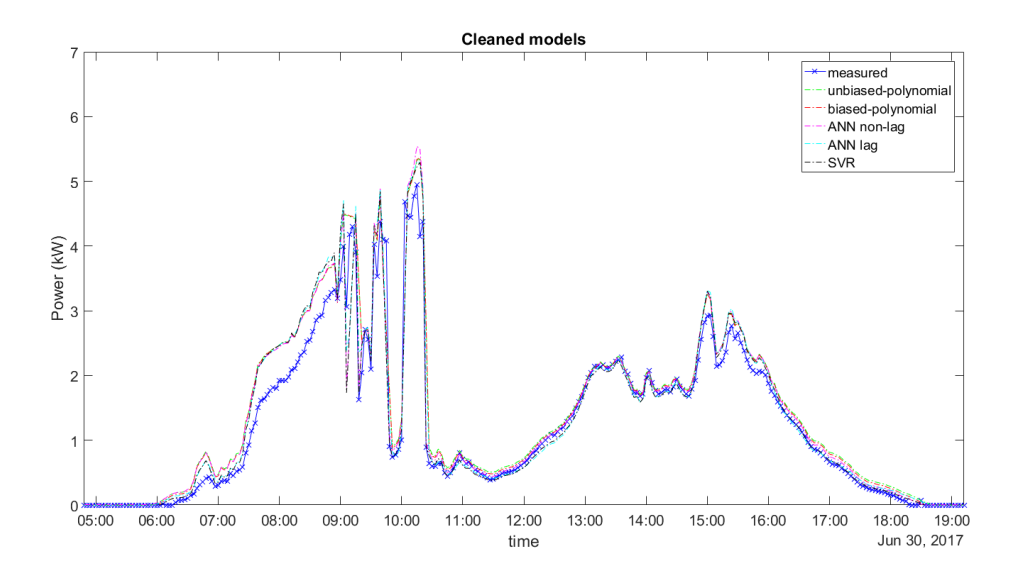

Figure 12: Time series plots of the power generated fits on cloudy day from cleaned models.

The results on table [4](#page-12-0) shown the RMSE values from five models with uncleaned and cleaned data set. Both data sets have split the data into training and validation data set. The results on both ANN models and SVR model showed the values of RMSE are lower than the polynomial models. ANN with lagging input model gives the best result in both scenarios (cleaned and uncleaned data) which is directly affected from lagging inputs.

## 6 Conclusions

This project showed and compared the estimated results from five models to find the proper method for estimates the generated power from solar cell. The results showed the significant improvement when comparing with the ANN models, SVR model with the polynomial model. However, the cost for training the SVR model is greater than ANN models, but the performance is not significantly different. In addition, both ANN models also give the better performance over SVR model with lower runtime. This could be the effect of high computational cost in kernel of SVR model.

## References

- <span id="page-14-4"></span>[1] A. Chouder, S. Silvestre, N. Sadaoui, and L. Rahmani. Modeling and simulation of a grid connected pv system based on the evaluation of main pv module parameters. Simulation Modelling Practice and Theory, 20(1):46–58, 2012.
- <span id="page-14-2"></span>[2] O. Gergaud, B. Multon, and H. Ahmed. Analysis and experimental validation of various photovoltaic system models. In ELECTRIMACS, page 6p, 2002.
- <span id="page-14-0"></span>[3] D. Rekioua and E. Matagne. Modeling of solar irradiance and cells. In Optimization of Photovoltaic Power Systems, pages 31–87. Springer, 2012.
- <span id="page-14-3"></span>[4] M. Samanta, B. Srikanth, and J. Yerrapragada. Short-term power forecasting of solar pv systems using machine learning techniques,(nd).
- <span id="page-14-5"></span>[5] A. Smola and B. Schölkopf. A tutorial on support vector regression. Statistics and computing, 14(3):199–222, 2004.
- <span id="page-14-1"></span>[6] M. Villalva, J. Gazoli, and E. Ruppert Filho. Comprehensive approach to modeling and simulation of photovoltaic arrays. IEEE Transactions on power electronics, 24(5):1198–1208, 2009.

```
1
2 clear;
3 \load( \cdot \ldots \cdot \lambda)^*;
4
5 InvValidation = [361 8 97 296]; % Day index for validation dataset.
 6
7 DataSetRaw = imputed_measurement_2017to2018(2);
 8 DataSetRaw. OldIndex = (1: length (DataSetRaw . TimeIndex));
9 \left[\text{ind-train}, \text{ind-test}\right] = \text{splitdata}(\text{DataSetRaw}, 1, \text{'selected days'}, \text{InvValidation});10
11 % Create validation dataset.
12 DataSetValidation = MoveData (DataSetRaw, ind_test);
13 DataSetValidation = CreateLaggingIndex (DataSetValidation, 1);
14
15 DataSetUnCleaned = MoveData (DataSetRaw, ind_train);
16
17 % Removeing the outliers data.
18 ind_cut = OutlierCut (DataSetUnCleaned);
19 DataSetCleaned = MoveData (DataSetUncleaned, ind-cut);
2021\% Split dataset to 80−20, train-test.
22 [ind-train\_UnCleaned , ind\_test\_UnCleaned] = split data (DataSetUnCleaned , 0.8 , 'randover days');
23 [ind_train_Cleaned, ind_test_Cleaned] = splitdata (DataSetCleaned, 0.8, 'rand
       over days');
24
25 % Move data to Train and Test.
26 DataSetUnCleaned Train = MoveData (DataSetUnCleaned, ind train UnCleaned);
27 DataSetUnCleaned_Test = MoveData(DataSetUnCleaned, ind_test_UnCleaned);<br>
28 DataSetCleaned_Train = MoveData(DataSetCleaned, ind_train_Cleaned);
28 \text{ DataSetCleared}. Train = \text{MoveData}(\text{DataSetCleared}, \text{ind\_train\_cleaned});
29 \text{ DataSetCleared\_Test} = MoveData (DataSetCleaned, ind_test_Cleaned);
30
31\% Create lagging index matrix.
32 \text{ DataSetUnCleared\_Train} = \text{CreateLaggingIndex} (\text{DataSetUnCleared\_Train}, 1);
33 DataSetUnCleaned_Test = CreateLaggingIndex (DataSetUnCleaned_Test, 1);
34 DataSetCleaned_Train = CreateLaggingIndex (DataSetCleaned_Train, 1);
35 \quad \text{DataSet Cleaned\_Test} \quad = \text{CreateLaggingIndex} \left( \text{DataSet Cleaned\_Test}, 1 \right);36
37 % Calculate the data proportion after splits and cleaned.
38 Proportion_UnCleaned = [length (DataSetUnCleaned_Train . Lagging Index ) length (
        DataSetUnCleaned_Test.LaggingIndex) | / (length (DataSetUnCleaned_Train.LaggingIndex)
         + length (DataSetUnClient\_Test. LaggingIndex);
39 Proportion_Cleaned = [length (DataSetCleaned_Train . Lagging Index ) length (
        \text{DataSetCleared\_Test}. Lagging Index ) / (length (DataSet Cleaned Train. Lagging Index ) +
        length(Dat a Set Cleaned\_Test.LaggingIndex));40 Proportion_UnCleanedOfRaw = \lceil \text{length}(\text{DataSetUnCleared\_Train} \ldots \text{LaggingIndex}) \rceil \text{length}(\lceil \text{DataSetUnCleared\_Train} \ldots \rceil \text{LaggingIndex}) \rceil\text{DataSetUnCleared\_Test}\,. Lagging Index ) |/length (DataSetRaw . TimeIndex);
41 Proportion CleanedOfRaw = [length (DataSetCleaned Train . Lagging Index) length (
        \text{DataSet}\text{Cleared}\text{-}\text{Test}. Lagging \text{Index} ) \text{]} / length (DataSetRaw . TimeIndex);
42
43 % Saving dataset into files.
44 save ('../dataset/DataSetUnCleaned_Train.mat','DataSetUnCleaned_Train');
{\tt 45\_save}(\dotsc/{\tt dataset/DataSetUnClient\_Test.mat'}, {\tt 'DataSetUnClient\_Test'});{\tt 46\_save}(\dotsc/{\tt dataset/DataSetCleard\_Train} . mat ', '{\tt DataSetCleard\_Train} ') ;
47 save ('../dataset/DataSetCleaned_Test.mat','DataSetCleaned_Test');
48 s save ('../ dataset/DataSetValidation . mat', 'DataSetValidation');
49 clear all:
```
Listing 2: PlotResults.m

<sup>1</sup> clear all; close all;

```
2
3 \quad load('..\ dataset \ DataSetValidation . mat ');
4 load('.. \r esults \validation \YHAT POLY1_UNCLEANED. mat ');
5 load('.. results \validation \Y_HAT_POLY2_UNCLEANED. mat');
6 load ('..\results\validation\YHATANN_NONLAG_UNCLEANED.mat');
7 load('.. results \validation \Y_HAT_ANN_LAG_UNCLEANED. mat');
8 load('.. results \validation \YHAT SVR_UNCLEANED. mat');
9
10 load('.. results \validation \Y_HAT_POLY1_CLEANED.mat');
11 load('.. \rensults \valdation \YHATPOLY2.CLEANED.mat');12 load ('..\results\validation\YHAT_ANN_NONLAG_CLEANED.mat');
13 load ('..\results\validation\YHAT_ANN_LAG_CLEANED.mat');
14 load('.. results \validation \Y_HAT_SVR_CLEANED. mat');
15
16 y = DataSetValidation.P(DataSetValidation.LaggingIndex(:,1));17
18 figure:
19 t = DataSetValidation. TimeIndex (DataSetValidation. LaggingIndex (:, 1));
20
21 plot (t, y, 'xb-', t, YHAT-POLY1_UNCLEANED, 'g-.', t, YHAT-POLY2_UNCLEANED, 'r-.',t, Y.HAT_ANN_NONLAG_UNCLEANED, 'm−.', t, Y.HAT_ANN_LAG_UNCLEANED, 'c-.', t,
       Y \text{HAT-SVR-UNCLEANED}, \quad 'k-, ';
22 y label ('Power (kW)'); x label ('time'); title ('Uncleaned models');
23 legend ('measured', 'unbiased-polynomial', 'biased-polynomial', 'ANN non-lag', 'ANN
        \text{lag }'; \quad \text{'SVR'}\text{)} ;
24 set (gca, 'fontsize', 16);
25 \text{ ylim} ([0 7]);26 \sqrt{\infty}xlim ([736744.25 736744.75]);
27 \quad \%xlim ([736876.20 736876.80]);
28 \quad \%xlim ([737064.25 737064.75]);
29 \times \lim_{737208.20} (737208.20737208.80);
30
31 figure;
32 \quad plot(t, y, 'xb-', t, YHAT-POLY1.CLEANED, 'g-.', t, YHAT-POLY2.CLEANED, 'r-.', t,Y HAT ANN NONLAG CLEANED, 'm−.', t, Y HAT ANN LAG CLEANED, 'c-.', t,
       Y HAT SVR CLEANED, 'k−. ' ) ;
33 y label ('Power (kW)'); x label ('time'); title ('Cleaned models');
34 legend ('measured', 'unbiased-polynomial', 'biased-polynomial', 'ANN non-lag', 'ANN
       \text{lag } ' , \text{ ``SVR } ' ) ;
35 \quad \text{set (gca}, 'fontsize', 16);36 \text{ ylim} ([0 \ 7]);37 %xlim ([ 7 3 6 7 4 4. 2 5 7 3 6 7 4 4. 7 5] ) ;
38 %xlim ([736876.20 736876.80]);
39 \quad \%xlim ([737064.25 737064.75]);
40 xlim ([737208.20 737208.80]);
```

```
Listing 3: splitdata.m
```

```
1 % Split data sets
2
\text{3 function} [ind_train, ind_test] = splitdata(x, factor_train, METHOD, SlectedDays)
4
5 num_record = length(x . TimeIndex);
6
7 switch METHOD
8 case 'rand
9 ind = randperm (num record); \% permute indices (mix over days and
              times)
10 % we split training and validation with ratio of factor
11 ind_train = ind (1; ceil (factor_train * num_record));
12 ind_test = ind ( ceil ( factor_train * num_record ) +1:end );
13
14 case 'rand over days'
15 listofd ay y e ar = unique (\frac{day}{x}. TimeIndex, 'd ay of y e ar (x). TimeIndex ),'
             rows \prime );
```

```
16 numday = length (listofdayyear); % number of year in this data
17 \quad \text{ind} \quad = \text{randperm}(\text{numday});
18 day_train = ind (1: ceil (factor_train *numday)); % day index for training
19 \quad \text{ind } \text{all} \quad = (1: \text{num\_record}) ;20 ind_train = ind_all (ismember (\frac{day}{x}. TimeIndex, \frac{day}{day} or (x).
               TimeIndex)], listofdayyear (\text{day\_train}, :), 'rows'));
21 ind_test = setdiff (ind_all, ind_train);
22
23 case 'slected days'
24 listofdayyear = unique (\text{day}(x \cdot \text{TimeIndex}, \text{'dayofyear'}) year (x \cdot \text{TimeIndex}),
               rows<sup>'</sup>);
25 numday = length (listofdayyear); \% number of year in this data
26 ind = 1: numday;
27 \quad \text{ind}_all \quad = (1:\text{num\_record});
28 ind_test = ind_all(ismember([day(x.Timelndex, 'dayofyear')) year(x.
               TimeIndex)], listofdayyear (SlectedDays,:), 'rows'));
29 \quad \text{ind-train} \quad = \text{setdiff}(\text{ind-all}, \text{ind-test});30 end
31 end
```
#### Listing 4: MoveData.m

```
1 % Move dataset to new dataset with selected index.
2 function NewData = MoveData(OldData, index)3 % index : selected index.
4
5 NewData. OldIndex = OldData. OldIndex (index);
6 NewData. TimeIndex = OldData. TimeIndex (index);
7 NewData. P = OldData.P(intex);
\text{8} NewData . I = OldData . I (index);
9 NewData.T = OldData.T(index);
10 NewData .UV = OldData .UV(index);
11 NewData .WS = OldData .WS(index);
12 NewData .RH = OldData .RH(index);
13 end
```
### Listing 5: OutlierCut.m

```
1 function \lceil \text{ind} \rceil = \text{OutlierCut}(x)2
3\% C alculate the sampling mean of P and I.
4 mu \text{P} = mean(x.P);
5 \text{ mu.I} = \text{mean}(x.I);6
7 y = (x.P/mu.P) - (x.I/mu.I);\sum 8 mu_y = mean(y);
9 sd_y = std(y);
10
11 % Used the Z-Score = 3 for removing outliers.
12 tmp = \frac{abs(y-mu_y)}{sd_y} \leq 3;13 ind = \text{find}(\text{tmp});
14 end
```
Listing 6: CreateLaggingIndex.m

```
1 % Create index matrix for lagging input
2 function NewDataset = CreateLaggingIndex(OldDataset, n)3
4 % OldDataset : Old Dataset.
5 % n : number of lagging order.
6 % NewDataset : New Dataset after create lagging index and remove
7 % non-continuly index.
\mathbf{Q}9 NewDataset = OldDataset; % Move dataset to new dataset
10 \qquad \text{ind} = 1 : \text{length} (\text{OldDataset}. \text{OldIndex}) ;
```

```
11 \text{tmp} = [\text{lagmatrix}(\text{OldDataset}.\text{OldIndex}, 0:\text{n}) \text{ lagmatrix}(\text{ind}', 0:\text{n})];12 NewDataset . Lagging IndexOld = tmp (\text{sum}(\text{tmp}(:,1:n) - \text{tmp}(:,2:n+1), 2) = n, :);13
14 % LaggingIndex for indexing with new dataset
15 % Lagging IndexOld for indexing with raw dataset
16 NewDataset . Lagging Index = NewDataset . Lagging IndexOld (:, n+2:end);
17 NewDataset . Lagging IndexOld = NewDataset . Lagging IndexOld (:, 1:n+1);18 end
```

```
Listing 7: linls.m
```

```
2 % Linear model estimation using LS
3
4 function [model] = links (y, X)5 % solving LS: minimize || y - X\beta||6 % where y is output, and X is the refressor matrix
7
s \text{ if } size(y,1) \approx size(X,1)9 error ('X and y must have the same numbers of rows');
10 end
11
12 if det (X^* * X) \leq 1e-413 error ('the regressor matrix is nearly singular');
14 end
15
16 N = \text{length}(y);
17 beta = X \ y;18 \text{ model}.\text{ beta} = \text{beta};19 model y = y; % store the original output
20 model. yhat =X*beta;
21 \text{ model}. resid = y - model. yhat;
22 model.rmse = norm(model.resid)/sqrt(N);23
24 end
```
Listing 8: linls yhat.m

```
1 % Evaluation of errors
2 function [{\rm{modeloutput}}] = {\rm{links\_yhat}} ({\rm{model}}, y, X)3 % compute prediction and error from a linear model with corresponding
4 % regressor X and output y
5
6 [N, n] = size(X);7
s \text{ if } size(y,1) \approx size(X,1)9 error ('X and y must have the same numbers of rows');
10 end
11
12 if n \equiv length (model beta)
13 error ('number of parameter in the model do not match with regressor matrix');
14 end
15
16 modeloutput .y = y;
17 \modeloutput . yhat = X*model . beta;
18 modeloutput . r e sid = y - modeloutput . yhat;
19 modeloutput . rmse = norm(modeloutput \cdot resid)/sqrt(N);20 end
```
Appendix B

1

Listing 9: RunPolynomialModels.m

```
2 clear all; close all;
3
4 load ('../dataset/DataSetCleaned_Test.mat');
5 load ('../dataset/DataSetCleaned_Train.mat');
 6 load(''../ dataset/DataSetUnClient\_Test.mat');7 load ('../dataset/DataSetUnCleaned_Train.mat');
 \frac{8 \text{ load}(' \dots / \text{ dataset} / \text{DataSet} \cdot \text{Validation} \cdot \text{mat}')}\alpha10 % Renames the dataset.
11 d a t a t r a in = D at a Set UnCleaned Train ;
12 \text{ data} test = \text{DataSetUnCleared}.
13 d a t a _t r a in _c l e an = D at a Set C l e an ed _T r a in ;
14 d at a test clean = D at a Set Cleaned Test;
15 data_validation = DataSetValidation;
16
17 Tref = 25; % Reference temperature.
18 \text{ N} = 1; % Number of training.
19
20 Beta_M1 = [ ;
21 Beta_M2 = | ;
22 \text{ Beta.M1_clean} = [];
23 Beta_M2_clean = [];
2425 RMSE\text{M1} = [];
26 RMSE_M2 = [ |;
27 RMSE_M1_clean = [];
28 RMSE_M2_clean = [];
29
30 numdata . train = length (data_train.P);31 numdata. t est = length (data_test.P);
32 numdata . alldata = numdata . train + numdata . test;
33
34 numdata . train_clean = length (data_train_clean.P);35 numdata. t e st _ c l e a n = l ength ( d a t a _ t e st _ c l e a n . P) ;
36 numdata. a l l d a t a _c l e a n = numdata. t r a i n _c l e a n + numdata. t e s t _c l e a n ;
37
38 % Regressors of model 1 (Unbiased-polynomial model): X is for training, Z is for
        validation
39 \text{ X1} = [\text{data-train}.1/1000 (\text{data-train}.1/1000).*(\text{data-train}.T - \text{Tref})/10];_{40} X1_clean = [data_train_clean . I/1000 (data_train_clean . I/1000) _{*} (data_train_clean . T-
        Tref /10 ;
41
42 % Regressors of model 2 (Biased-polynomial model): X is for training, Z is for
        validation
43 \text{ X}2 = \left[ \text{ones}(\text{numdata.train}, 1) \right] \text{data_train.I/1000} (\text{data_train.T-Tref})/10 (\text{data_train.I})/1000). * (data_train.T-Tref) /10];
44 X2_clean = \lceil ones (numdata.train_clean, 1) data_train_clean.I/1000 (data_train_clean.T
        -\text{Tref } (10 \text{ (data-train\_clean } I/1000). * (data_train_clean .T-Tref) /10];
45
46 for k = 1:N47 W Prepare data for estimation and validation
48 ind = \text{randperm}(\text{numdata.train});49 \quad \text{ind\_clean} = \text{randperm}(\text{numdata.train\_clean});50
51
52 % Model estimation
53 % Model 1
54 \qquad \text{model1} \qquad = \text{links} (\text{data_train.P(ind)}, \text{X1(int, :)});55 modell_clean = linls (data_train_clean .P(ind_clean), X1_clean(ind_clean,:));
56
57 % Model 2
58 \qquad \text{model2} = \text{links} (\text{data_train.P}(\text{ind}), \text{X2}(\text{ind}, :));59 \text{ model2-clean} = \text{links} (\text{data-train-clean.P} (\text{ind-clean}), X2\text{-clean} (\text{ind-clean}, :)) ;60
```
1

```
61 % Recording the results.
62 Beta M1 = \left[\text{Beta} M1 \mod 1 \cdot \text{beta}\right];
63 Beta_M2 = [Beta_M2 \mod 2.beta];
64
65 Beta_M1_clean = [Beta_M1_clean model1_clean.beta];
66 Beta_M2_clean = [Beta_M2_clean model2_clean.beta];
67
68 RMSE M1 = [RMSE M1; model1 . rmse];
69 RMSE M2 = [RMSE M2; model2. rms];70 RMSE_M1_clean = [RMSE_M1_clean; model1_clean.rmse];
71 RMSE_M2_clean = [RMSE_M2_clean; model2_clean.rmse];
72
73 end
74
75 % Evaluate the averaged model parameters.
76 \text{ Beta} M1_A \text{veraged} = \text{mean}( \text{Beta} M1, 2 );
77 \text{ Beta.M2}-Averaged = \text{mean}(\text{Beta.M2}, 2);
78 Beta_M1_clean_Averaged = mean(Beta_M1_clean, 2);
79 \text{ Beta.M2-clean-Averaged} = \text{mean}( \text{Beta.M2-clean}, 2 );
80
81 RMSE_M1_Averaged = mean(RMSE_M1);
82 RMSE_M2_Averaged = mean(RMSE_M2);
83 RMSE_M1_clean_Averaged = mean(RMSE_M1_clean);
84 RMSE_M2_clean_Averaged = mean(RMSE_M2_clean);
85
86 %Test
87 % Regressors of model 1: X is for training, Z is for validation
88 Z1 = [data_test. I/1000 (data_test. I/1000).*(data_test. T-Tref)/10];89 Z1_clean = [data_test_clean . I/1000 (data_test_clean . I/1000).*(data_test_clean . T-Tref
       ) / 10 ;
90
91 % Regressors of model 2: X is for training, Z is for validation
92 Z2 = \left[ \text{ones}(\text{numdata.test}, 1) \right] \text{data_test.I}/1000 \left( \text{data_test.T–Tref} \right) / 10 \left( \text{data_test.I} \right)/1000) . * ( data_test . T-Tref) /10];
93 Z2_clean = [ones(numdata.test_clean, 1) data_test_clean.I/1000 (data_test_clean.T-
       Tref)/10 (data_test_clean.I/1000).*(data_test_clean.T-Tref)/10];
94
95 % Using the averaged model parameters for verify the models on test dataset.
96 model1. beta = Beta.M1_Averaged;97 model2. beta = Beta\_M2<sub>-</sub>Averaged;
98 \text{ model1_clean}. \text{beta} = \text{Beta.M1_clean}.\text{Average};99 model2-clean. beta = Beta.M2-clean-Averaged;
100
101 output_model1 = linls_yhat (model1, data_test.P, Z1);
102 out put_model1_clean = linls_yhat (model1_clean, data_test_clean.P, Z1_clean);
103 output_model2 = linls_yhat(model2, data_test.P, Z2);
104 out put_model2_clean = linls_yhat (model2_clean, data_test_clean.P, Z2_clean);
105
106 % Printing the fitting results.
107 [ RMSE M1 Averaged RMSE M2 Averaged ; RMSE M1 clean Averaged RMSE M2 clean Averaged ]
108 [ output_model1 . rmse output_model2 . rmse; output_model1_clean . rmse output_model2_clean
       . rmse ]
109
110\% Saving the results into files.
111 Y_HAT_POLY1_UNCLEANED = output_model1.yhat;
112 Y HAT POLY2 UNCLEANED = output_model2.yhat;
113 YHAT POLY1 CLEANED = output _model1 _clean.yhat;
114 YHAT POLY2 CLEANED = output _model2_clean.yhat;
115
116 save ('..\results\uncleaned\YHATPOLY1_UNCLEANED.mat','YHATPOLY1_UNCLEANED');
117 save ('..\results\uncleaned\YHATPOLY2JNCLEANED.mat','YHATPOLY2JNCLEANED');
118 save('..\ results\cleaned\YHAT_POLY1_CLEANED . mat ', 'Y_HAT_POLY1_CLEANED ');
119 save('..\results\cleaned\YHAT_POLY2_CLEANED.mat','Y_HAT_POLY2_CLEANED');
120
121 % Validation
```

```
122 % Regressors of model 1: X is for training, Z is for validation
123 ind = data_validation. Lagging Index (:, 1);
124 Z1 = [data_validation . I/1000 (data_validation . I/1000) .* (data_validation . T-Tref)/10];
125
126 % Regressors of model 2: X is for training, Z is for validation
127 Z2 = [ones(length(data_validation .P), 1) data_validation . I/1000 (data_validation . T-
       Tref)/10 (data_validation . I/1000) . * (data_validation . T-Tref)/10];
128
129 % Using the averaged model parameters for verify the models on test dataset.
130 output model1 = linls_yhat (model1, data_validation P(ind), Z1(ind,:));
131 out put _model1_clean = linls_yhat (model1_clean, data_validation. P(ind), Z1(ind, :)) ;
132 output model2 = linls_yhat (model2, data_validation P(ind), Z2(ind,:););
133 out put_model2_clean = linls_yhat (model2_clean, data_validation.P(ind), Z2(ind,:)
       ) ;
134
135\% Saving the results into files.
136 YHAT POLY1 UNCLEANED = output model1 . yhat;
137 Y HAT POLY2 UNCLEANED = output_model2.yhat;
138 Y HAT POLY1_CLEANED = output_model1_clean.yhat;
139 Y_HAT_POLY2_CLEANED = output_model2_clean.yhat;
140
141 save('..\results\validation\Y.HAT.POLY1.UNCLEANED.mat','Y.HAT.POLY1.UNCLEANED');
142 save ('..\results\validation\Y.HAT.POLY2.UNCLEANED.mat','Y.HAT.POLY2.UNCLEANED');
143 save('..\results\validation\Y.HAT.POLY1_CLEANED.mat','Y.HAT.POLY1_CLEANED');
144 save('..\results\validation\Y.HAT.POLY2.CLEANED.mat','Y.HAT.POLY2.CLEANED');
145
146 \quad \% clear all;
```
Listing 10:  $\text{ANN}(T,T)$ -Datasets.py

```
1 \# # 2102531 System Identification Term Project
2
\frac{4}{4} Artificial Neural Networks (ANN)
4 ##### INPUT: Irradiance (t) and Temperature (t)
5 \# \# \# \text{OUTPUT: Power(t)}6
\frac{1}{7} #1. Import Library
8
9 import numpy as np
10 import pandas as pd
11 import matplotlib . pyplot as plt
12 import scipy.io
13 import tensorflow as tf
14 import keras
15
16
17 \#2. Data Preparation
18
19 feature = pd.read.csv("feature.csv", header = None)20 feature.columns=[["Power", "Irradiance", "Temp", "UV", "WS", "RH" ]]21 time=pd.read_csv("time.csv", header=None)
22
23
24 time l i s t = []25 for n in range (len (time)):
26 time_sample=str (time. iloc [n, : \vert 0 \vert)
27 for i in range (\text{len}(\text{time}.\text{iloc} [n,:]) -1):
28 time\_sample = time\_sample + str (time.iloc [n,:][i+1])29 time_list.append(time_sample)
30
31 seperate_list = []
32 for j in range (len (time_list)):
33 seperate=time_list [j]. split ()
34 seperate_list.append (seperate)
```

```
35
36 time_df=pd.DataFrame(seperate_list)
37 \times \text{time\_df} \cdot \text{columns} = [[" \text{Date}'', " \text{Time}"]38 time_df.to_pickle("time_df.pickle")
39 time_df.head()
40
41 data=pd. concat ({\rm [time\_df, feature], axis=1})
42 data . head ( )
43
44
45 #3. Data Pre−Processing
46
47 traindata = scipy.io.loadmat('DataSetCleaned_Train.mat')
48 testdata = scipy.io.loadmat(\sqrt{2}DataSetCleaned_Test.mat')
49 valdata = scipy.io.loadmat('DataSetValidation.mat')
50
51 n onlag_trainindex = []
52 \text{ lag-train} in dex = []
53 n on lag_testindex = []
54 lag_testindex = []
55 n on lag-valindex = []
56 lag_valindex = []
57 for i in range (len(traindata['DataSetCleared_Train']['LaggingIndexOld'][0][0])):
58 nonlag_trainindex.append(traindata ['DataSetCleaned_Train'] ['LaggingIndexOld
            [0] [0] [i] [0])59 lag_trainindex.append(traindata ['DataSetCleaned_Train'] ['LaggingIndexOld'
            [0] [0] [i] [1])60
61 for j in range (\text{len}(\text{testdata} | \text{DataSetCleared\_Test'} || \text{'LaggingIndexOld'} | [0] | 0])):
62 nonlag_testindex.append(testdata ['DataSetCleaned_Test'] ['LaggingIndexOld
             |0|0|1|j|0|)63 lag_testindex.append(testdata ['DataSetCleaned_Test'] ['LaggingIndexOld'] [0] [0] [j
            ] [ 1 ] )64
65 for k in range(len(valdata['DataSetValidation']['LaggingIndexOld'][0][0])):
66 nonlag_valindex.append(valdata['DataSetValidation']['LaggingIndexOld'][0][k
            |0|)\sigma lag_valindex.append(valdata ['DataSetValidation'] ['LaggingIndexOld'] [0] [k][1])
68
69
70 #Minus Index for Python
71 lag_trainindex=np.array(lag_trainindex).astype('int64')-np.array(1)
72 n onlag_trainind ex=np. array (nonlag_trainind ex). as type ('int 64') -np. array (1)
73 lag_testindex=np.array (lag_testindex).astype ('int 64')-np.array (1)74 nonlag_testindex=np.array(nonlag_testindex).astype('int64')-np.array(1)
75 lag_valindex=np.array(lag_valindex).astype('int64')-np.array(1)
76 n onlag_valindex=np. array (n onlag_valindex). astype ('int64')-np. array (1)
77
78 \# For Training Set
79 training_set=data [data.index.isin(nonlag_trainindex)].reset_index(drop=True)
\text{so } \text{training} \text{ } \text{set} \text{ } \text{head}()81
82 \# For Test Set
83 test_set=data [data.index.isin (nonlag_testindex)].reset_index (drop=True)
84 test_set.head()
85
86 \# For Validation Set
87 \text{ val} set=data [data.index.isin (nonlag_valindex)].reset_index (drop=True)
88 \text{ val-set}. head ()
89
90 \# Normalization91 \text{training_set}. iloc [:, 3:4] = \text{training_set}. iloc [:, 3:4] / 100092 \text{training_set} \cdot \text{iloc} [: , 4:5] = \text{training_set} \cdot \text{iloc} [: , 4:5] / 10
93 t e s t _ s e t . i l o c [:, 3:4] = t e s t _ s e t . i l o c [:, 3:4] / 100094 \text{test} set . iloc [:,4:5] = \text{test} set . iloc [:,4:5] / 10
```

```
95 val_set.iloc [:, 3:4] = val_set.iloc [:, 3:4] / 100096 val_set.iloc [:,4:5] = val_set.iloc [:,4:5]/10<sup>97</sup>
9899 x_train = training_set. iloc[:, 3:5]100 y_train=training_set.iloc[:, 2:3]101 \quad x \text{-test} = \text{test} \text{-set} \cdot \text{iloc} : , 3 : 5102 \quad y \text{ } \pm \text{est} = \text{test} \text{ } \pm \text{set} \text{ } \cdot \text{ } \text{iloc} \text{ } [ : , 2 : 3 ]_{103} x_v = val = val = et. iloc [:, 3:5]104 \, y_val=val_set.iloc [:, 2:3]105
106
107 #4. Artificial Neural Networks with Non-Lagging Model
108
109 model= keras. Sequential ([
110 keras . layers . Dense (3, \text{activation} = tf \cdot nn \cdot relu \cdot \text{input\_shape} = (2,),111 kernel_initializer=keras.initializers.
                                                             glorot\_uniform (seed=2)),
112 keras.layers.Dense (1)
113 ] )
114 optimizer=tf.train.AdamOptimizer(learning_rate=0.001)115 model.compile (loss='mse',optimizer=optimizer, metrics=['mse'])
116 model . summary ( )
117
118
119 e arly-stop = keras callbacks. Early Stopping (monitor='mean-squared_error', patience=5)
120 h istory = model. fit (x_train, y_train, epochs=100, callbacks=[early-stop],v alidation_data = (x _test, y _test))
121
122
123 #plot MSE
124 plt.figure()
125 plt. x \, \text{l} \, \text{abel} ('Epoch')
126 plt ylabel ('Mean Squared Error')
127 plt. plot (history.epoch, np. array (history.history ['mean_squared_error']),
128 label='Train Loss')
129 plt . plot (history . epoch, np. array (history . history ['val_mean_squared_error']),
130 label='Validation Loss')
131 plt . legend ()
132
133
134 train_predictions = model.predict(x_train).flatten()
135 test_predictions = model.predict(x_test).flatten()
136
137 #plot True Values & predictions
138 x=[x for x in range(480*1)]139 plt. figure (figsize =(20,10))
140 plt.plot (x, np, array(y_test) [0:480*1,], label="True Values", marker='0')
141 plt.plot (x, test\_predictions[0:480*1,], label=" Prediction", marker='o')142 plt . legend ( [ 'True Value ', 'Prediction '])
143 plt. y \, \text{label}('Power')_{144} plt. x \,label ('TimeSample')
145 plt . title ("Artificial Neural Networks with Non-lagging in a day")
146
147
148
149 m se_train=sum ( (np. array ( y_train . Power) . squeeze ( ) - train _ predictions ) ** 2) / len ( y_train )
150 m s e_t e s t = sum ( ( np . a r r ay ( y_t e s t . Power ) . s que e z e ( ) - t e s t _p r e dictions ) * * 2) / l en ( y_t e s t )
151 p r i n t ( "MSE o f T r ai ni n g s e t :"+"\ t"+s t r ( m s e t r ai n ) )
152 print ("MSE of Test set:"+"\t"+str (mse_test))
```

```
Listing 11: ANN(T,T)-Datasets-NOTCLEAN.py
```

```
1 \# # 2102531 System Identification Term Project
```
 $\Omega$ 

```
3 ### Artificial Neural Networks (ANN)
4 ##### INPUT: Irradiance (t) and Temperature (t)
5 \# \# \# \# OUTPUT: Power (t)
6
7 \#1. Import Library
8
9 import numpy as np
10 import pandas as pd
11 import matplotlib pyplot as plt
12 import scipy.io
13 import tensorflow as tf
14 import keras
15
16
17 #2. Data Preparation
18
19 feature=pd.read_csy("feature.csy", header=None)
20 feature.columns=[["Power", "Irradiance", "Temp", "UV", "WS", "RH" ]]21 time=pd.read_csv("time.csv", header=None)
22
23
24 time\_list = []25 for n in range (len(time)):
26 time_sample=str (time.iloc [n, :][0])27 for i in range (\text{len}(time.)\text{loc}[n,:])-1):
28 time\_sample = time\_sample + str (time.iloc [n,:][i+1])29 time_list.append(time_sample)
30
31 seperate_list = []
32 for j in range (len (time_list)):
33 seperate=time_list [j]. split ()
34 seperate_list.append(seperate)
35
36 time_df=pd.DataFrame(seperate_list)
37 \times \text{time\_df}. columns = [[" \text{Date}"", " \text{Time}"]]38 time_df.to_pickle("time_df.pickle")
39 time_df.head()
40
41 data=pd.concat (\{time\_df, feature\}, axis=1)
42 data . head ( )
43
44
45 #3. Data Pre−Processing
46
47 traindata = scipy.io.loadmat('DataSetUnCleaned_Train.mat')
48 testdata = scipy.io.loadmat('DataSetUnCleaned_Test.mat')
49 valdata = scipy.io.loadmat('DataSetValidation.math')50
51 n on lag_trainin d e x = []
52 \text{ lag-train} in dex = []
53 n on lag-testindex = []
54 lag_testindex = []
55 n on \text{lag}-\text{v} alindex = []
56 lag_valindex = []
57 for i in range (\text{len}(\text{trained}^{\prime}) bataSetUnCleaned Train '] ['Lagging IndexOld '] [0] | ()]):
58 nonlag_trainindex.append(traindata|'DataSetUnCleaned_Train'||'LaggingIndexOld'
            [0] [0] [i] [0])59 lag_trainindex.append(traindata ['DataSetUnCleaned_Train'] ['LaggingIndexOld'
            [0] [0] [i] [1])60
61 for j in range (\text{len}(\text{testdata} | \text{DataSetUnCleared}\text{Test'} || \text{'LaggingIndexOld'} || 0 || 0 |) :
62 nonlag_testindex.append(testdata ['DataSetUnCleaned_Test'] ['Lagging IndexOld
            [0] [0] [j] [0]63 lag_testindex.append(testdata ['DataSetUnCleaned_Test']['LaggingIndexOld'][0][0][
            j | [ 1 ] )
```

```
64
65 for k in range(len(valdata['DataSetValidation']['LaggingIndexOld'][0][0])):
66 nonlag_valindex.append(valdata['DataSetValidation']['LaggingIndexOld'][0][0][k
             [0]67 lag_valindex.append(valdata ['DataSetValidation']] 'LaggingIndexOld'][0][k][1])
68
69 # Minus Index for Python
70 lag_trainindex=np.array (lag_trainindex).astype ('int 64')-np.array (1)\tau_1 nonlag_trainindex=np.array(nonlag_trainindex).astype('int64')-np.array(1)
72 lag_testindex=np.array (lag_testindex).astype ('int64')-np.array (1)
73 nonlag_testindex=np.array(nonlag_testindex).astype('int64')-np.array(1)
74 lag_valindex=np.array(lag_valindex).astype('int64')-np.array(1)
75 nonlag_valindex=np. array (nonlag_valindex). astype ('int64')-np. array (1)
76
77
78 \# For Training Set
79 training_set=data [data.index.isin(nonlag_trainindex)].reset_index(drop=True)
\text{so } \text{training} \text{ } \text{set} \text{ } \text{head}()81
82 #For Test Set
s_3 test_set=data [data.index.isin (nonlag_testindex)].reset_index (drop=True)
84 test_set.head()
85
86 \# For Validation Set
87 val_set=data [data.index.isin(nonlag_valindex)].reset_index(drop=True)
88 \text{ val} set . \text{ head}()89
90 # Normalization
91 \text{training_set}. iloc[:,3:4] = \text{training_set}. iloc[:,3:4] / 100092 \text{training_set} \cdot \text{iloc} : \frac{4:5}{7} = training_set . iloc \left[\frac{1}{10}\right]93 t e s t _ s e t . i l o c [:,3:4] = t e s t _ s e t . i l o c [:,3:4]/100094 t e s t _ s e t . i l o c [:,4:5] = \text{test} _ s e t . i l o c [:,4:5] / 1095 val_set.iloc[:,3:4] = val_set.iloc[:,3:4] / 1000
96 val_set.iloc [:,4:5] = val_set.iloc [:,4:5]/1097
98 x_train = training_set. iloc[:, 3:5]99 y_train=training_set.iloc[:, 2:3]100 x_t = t \cdot s t = t \cdot s \cdot t \cdot i \cdot [ : , 3 : 5 ]101 y_t test = test_set + set. iloc[:, 2 : 3]102 \quad x_v = val = val\_set. iloc[:, 3:5]103 \text{ y-valueval} = val_set. iloc[:, 2:3]104
105
106 #4. Artificial Neural Networks with Non-Lagging Model
107
108 model= keras. Sequential (
109 keras . layers . Dense (3, \text{activation} = tf \cdot nn \cdot relu \cdot \text{input} - shape = (2,),110 kernel_initializer=keras.initializers.
                                                          glorot\_uniform (seed=2)),
111 keras.layers.Dense(1)
112 \quad |113 optimizer=tf. train. AdamOptimizer(learning_rate = 0.0001)114 model.compile (loss='mse',optimizer=optimizer, metrics=['mse'])
115 model . summary ( )
116
117
118 early_stop = keras.callbacks.EarlyStopping (monitor='mean_squared_error', patience=5)
119 h istory = model. fit (x_train, y_train, epochs=100, callbacks=[early-stop],v alidation_data=(x_test, y_test))
120
121
122 #plot MSE
123 plt. figure ()
124 plt.xlabel('Epoch')
125 plt . ylabel ('Mean Squared Error')
```

```
126 plt.plot (history.epoch, np.array (history.history ['mean_squared_error']),
127 label='Train Loss')
128 plt . plot (history . epoch, np. array (history . history ['val_mean_squared_error']),
129 label='Validation Loss')
130 plt \text{legend}()131
132
133 train_predictions = model.predict(x_train).flatten()
134 \text{ test}_{\text{p}} redictions = model. predict (x_test). flatten ()
135
136 #plot True Values & predictions
137 x=[x \text{ for } x \text{ in } range(480*1)]138 plt. figure (figsize =(20,10))
139 plt.plot (x,np.array (y_test) [0:480*1,], label="True Values", marker='0')
140 plt. plot (x, test_predictions [0:480*1,], label=" Prediction", marker='o')141 plt . legend ( [ 'True Value ', 'Prediction '])
_{142} plt. _{\text{ylabel}}('Power')_{143} plt \overline{\text{ x} \text{ label}} ('TimeSample')
144 plt title ("Artificial Neural Networks with Non-lagging in a day")
145
146
147
148 m se_train=sum ( (np. array ( y_train . Power) . squeeze ( ) - train _predictions ) ** 2) / len ( y_train )
149 m s e_t e s t = sum ( ( np . a r r ay ( y_t e s t . Power ) . s que e z e ( ) - t e s t _p r e d i c t i on s ) * * 2 ) / l en ( y_t e s t )
150 print ("MSE of Training set:"+"\t"+str(mse_train))
151 print ("MSE of Test set:"+"\setminus t"+str (mse_test))
```
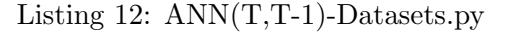

```
\frac{1}{1} # # 2102531_System Identification Term Project
\overline{2}3 ### Artificial Neural Networks (ANN)
 4 ##### INPUT: Irradiance (t) and Temperature (t), Irradiance (t-1) and Temperature (t
            -1)5 \# \# \# \text{OUTPUT: Power(t)}6
\frac{1}{7} #1. Import Library
8
9 import numpy as np
10 import pandas as pd
11 import matplotlib . pyplot as plt
12 import scipy.io
13 import tensorflow as tf
14 import keras
15
16
17 \neq 2. Data Preparation
18
19 feature=pd.read_csv("feature.csv", header=None)
20 feature.columns=[["Power", "Irradiance", "Temp", "UV", "WS", "RH" ]]21 time=pd. read_csy("time.csy", header=None)
22
23
24 time\_list = []25 for n in range (len (time)):
26 time_sample=str (time.iloc [n, : \vert 0 \vert)
27 for i in range (\text{len}(time.)\text{loc}[n,:]) -1):
28 time\_sample = time\_sample + str (time.iloc [n,:][i+1])29 time_list.append(time_sample)
30
31 seperate_list = []
32 for j in range (len (time_list)):
33 seperate=time_list [j]. split ()
34 seperate_list.append (seperate)
35
```

```
36 time_df=pd.DataFrame(seperate_list)
37 \times \text{time\_df} \cdot \text{columns} = [[" \text{Date}'', " \text{Time}"]38 time_df.to_pickle("time_df.pickle")
39 \quad \text{time-df head} ()
40
41 data=pd. concat ({\rm (time\_df, feature \, | \, , axis=1)}42 data . head ( )
43
44
45 #3. Data Pre−Processing
46
47 traindata = scipy.io.loadmat('DataSetCleaned_Train.mat')
48 testdata = scipy.io.loadmat('DataSetClient. mat')
49 \text{ valdata} = \text{scipy.io.loadmat}('{\text{DataSetValidation.mat}'})50
51
52 n onlag_trainindex = []
53 lag_trainindex = []
54 n on lag_testindex = []
55 lag_testindex = []
56 n on lag-valindex = []
57 \text{ lag-valindex} = []58 for i in range (len (traindata ['DataSetCleaned_Train'] ['LaggingIndexOld'] [0][0])):
59 nonlag_trainindex.append(traindata ['DataSetCleaned_Train'] ['LaggingIndexOld
            [0] [0] [i] [0])60 lag_trainindex.append(traindata ['DataSetCleaned_Train'] ['LaggingIndexOld'
            [0] [0] [i] [1])61
62 for j in range (\text{len}(\text{testdata} | \text{DataSetCleared\_Test'} || \text{'LaggingIndexOld'} | [0] | 0])):
63 nonlag_testindex.append(testdata ['DataSetCleaned_Test'] ['LaggingIndexOld
            |0|0|1|j|0|)64 lag_testindex.append(testdata ['DataSetCleaned_Test'] ['LaggingIndexOld'] [0] [0] [j
            ] [ 1 ] )65
66 for k in range(len(valdata['DataSetValidation']['LaggingIndexOld'][0][0])):
67 nonlag_valindex.append(valdata['DataSetValidation']['LaggingIndexOld'][0][0][k
            |0|)68 lag_valindex.append(valdata ['DataSetValidation'] ['LaggingIndexOld'] [0] [k][1])
69
70
71 \# Minus Index for Python
72 lag_trainindex=np.array(lag_trainindex).astype('int64')-np.array(1)
73 n onlag_trainind ex=np. array (nonlag_trainind ex). as type ('int 64') -np. array (1)
74 lag_testindex=np.array (lag_testindex).astype ('int 64')-np.array (1)75 nonlag_testindex=np.array(nonlag_testindex).astype('int64')-np.array(1)
76 lag_valindex=np.array(lag_valindex).astype('int64')-np.array(1)
77 nonlag_valindex=np.array(nonlag_valindex).astype('int64')-np.array(1)
78
79 \# For Training Set
80 training_set=data [data.index.isin(nonlag_trainindex)].reset_index(drop=True)
81 training_set.head()
82 temp_trainlag=data [data.index.isin (lag_trainindex)]. Temp.reset_index (drop=True)
83 irradiance_trainlag=data [data.index.isin (lag_trainindex)]. Irradiance.reset_index (
       drop=True )
84 col_names=['Date', 'Time', 'Power', 'Irradiance', 'Temp', 'UV', 'WS', 'RH', 'Irradiance_lag'
        , ' Temp lag ' ]
85 training_set=pd.concat ([training_set,irradiance_trainlag,temp_trainlag],axis=1)
86 training_set.columns=col_names
87 training_set=training_set [['Date','Time','Power','Irradiance','Irradiance_lag','Temp
         ' , ' Temp lag ' , 'UV' , 'WS' , 'RH' ] ]
88 training_set.head()
89
90
91 #For Test Set
92 t e s t _ s e t = data [ data . index . i s in ( n on l ag _ t e s t index ) ] . r e s e t _ index ( drop=True )
```

```
93 test_set.head()
94 temp_testlag=data [data.index.isin(lag_testindex)]. Temp.reset_index(drop=True)
95 irradiance_testlag=data [data.index.isin(lag_testindex)]. Irradiance.reset_index(drop=
        True )
96 col_names=['Date','Time','Power','Irradiance','Temp','UV','WS','RH','Irradiance_lag
         , ' Temp lag ' ]
97 test_set=pd.concat ([test_set,irradiance_testlag,temp_testlag],axis=1)
98 t e s t _ s e t . columns=col_names
 99 test_set=test_set [['Date','Time','Power','Irradiance','Irradiance_lag','Temp','
         Temp lag ' , 'UV' , 'WS' , 'RH' ] ]
100 \text{ test}. head ()
101
_{102} # For Validation Set
103 val_set=data [data.index.isin (nonlag_valindex)].reset_index (drop=True)
104 \quad val\_set.head()105 temp\_values = data [data.index.isin (lag\_values)]. Temp. reset_index (drop=True)
106 irradiance_vallag=data [data.index.isin(lag_valindex)]. Irradiance.reset_index(drop=
        True )
107 col names = ['Date', 'Time', 'Power', 'Irradiance', 'Temp', 'UV', 'WS', 'RH', 'Irradiance lag'
         , ' Temp lag ' ]
108 \text{ val-set}=pd \text{. concat} (\text{val-set}, \text{irradiance-vallag}, \text{temp-vallag}], axis=1)109 val_set.columns=col_names
110 val_set=val_set [['Date','Time','Power','Irradiance','Irradiance_lag','Temp','
        Temp_lag ', 'UV', 'WS', 'RH' | ]
111 val_set.head()
112
113 \# Normalization114 \text{training_set} \cdot \text{iloc} [:, 3:5] = \text{training_set} \cdot \text{iloc} [:, 3:5] / 1000115 \text{training_set}. iloc [:, 5:7] = \text{training_set}. iloc [:, 5:7] / 10116 \text{test}.\text{set}.\text{iloc} [:,3:5] = test_set.iloc [:,3:5]/1000
117 \text{test_set}. iloc [:, 5:7] = \text{test_set}. iloc [:, 5:7] / 10118 val_set.iloc [:, 3:5] = val_set.iloc [:, 3:5] / 1000119 val_set.iloc[:, 5:7] = val\_set.iloc[:, 5:7] / 10120
121
122 \quad x \text{.train} = \text{training} \text{.set} \text{.} \text{iloc} [:, 3:7]123 \text{ y}-train=training-set.iloc [:, 2:3]124 x_test=test_set.set.idc[:, 3:7]125 y-test=test-set.iloc[:,2:3]
126 x_v = val = val_set. iloc[:, 3:7]127 \text{ y-valueval} = val_set. iloc[:, 2:3]128
129
130 #4. Artificial Neural Networks with Lagging Model
131
132
133 model= keras. Sequential ([
134 keras . layers . Dense (3, \text{activation} = \text{tf.nn.} relu , input _shape = (4,),k ernel_initializer=keras.initializers.glorot_uniform (seed
                                     =2)) .
135 keras.layers.Dense(1)
136 \quad |)
137
138
139 optimizer=tf.train.AdamOptimizer (learning_rate=0.001)140 model.compile (loss='mse', optimizer=optimizer, metrics=['mse'])
141 model . summary ( )
142
143 early_stop = keras.callbacks.EarlyStopping (monitor='mean_squared_error', patience=5)
144 early_stop
145 history = model. fit (x_train, y_train, epochs=100, callbacks=[early-stop],v alidation_data =(x_test, y_test))
146
147
148 #plot MSE
```

```
149 plt . figure ()
150 plt.xlabel('Epoch')
151 plt.ylabel ('Mean Squared Error')
152 plt. plot (history.epoch, np. array (history.history ['mean_squared_error']),
153 label='Train Loss')
154 plt.plot (history.epoch, np.array (history.history ['val_mean_squared_error']),
155 label='Validation Loss')
156 plt . legend ()
157
158
159 #plot True Values & predictions
160
161 train_predictions = model.predict(x_train).flatten()
162 \text{ test}_{\text{predictions}} = \text{model}_{\text{predict}}(x_{\text{test}}). flatten ()
163
_{164} #plot True Values & predictions
165 x=[x for x in range (480*1)]166 plt. figure (figsize =(20,10))
167 plt. plot (x, np.array(y_test) [0:480*1,], label="True Values", marker='0')
168 plt. plot (x, \text{test}_{\text{predictions}}[0.1480*1,], \text{label} = \text{Predictive}, marker='0')
169 plt . legend ( [ 'True Value ', 'Prediction '])
170 plt.ylabel('Power')
171 plt . xlabel ('TimeSample')
172 plt . title (" Artificial Neural Networks with Non-lagging in a day")
173
174
175 m se_train=sum ((np. array (y_train . Power). squeeze ()-train_predictions) ** 2) / len (y_train)
176 m se_test = sum ( ( np . a r r ay ( y _t est . Power ) . squeeze ( ) - t est _p r edictions ) * * 2) / l en ( y _t est )
177 print ("MSE of Training set:"+"\trthinspace \setminus t"+str (mse_train))
178 print ("MSE of Test set:"+"\t"+str (mse_test))
```
Listing 13: ANN(T,T-1)-Datasets-NOTCLEAN.py

```
1 \# # 2102531 System Identification Term Project
 \overline{2}3 ### Artificial Neural Networks (ANN)
 4 ##### INPUT: Irradiance(t) and Temperature(t), Irradiance(t-1) and Temperature(t
              -1)\frac{1}{4} \frac{1}{4} \frac{1}{4} \frac{1}{4} \frac{1}{4} \frac{1}{4} \frac{1}{4} \frac{1}{4} \frac{1}{4} \frac{1}{4} \frac{1}{4} \frac{1}{4} \frac{1}{4} \frac{1}{4} \frac{1}{4} \frac{1}{4} \frac{1}{4} \frac{1}{4} \frac{1}{4} \frac{1}{4} \frac{1}{4} \frac{1}{4} 6
 \tau #1. Import Library
 8
9 import numpy as np
10 import pandas as pd
11 import matplotlib . pyplot as plt
12 import scipy.io
13 import tensorflow as tf
14 import keras
15
16
17 \#2. Data Preparation
18
19 feature=pd.read_csv("feature.csv", header=None)
20 feature.columns=[["Power","Irradiance","Temp","UV","WS","RH"]]
21 time=pd. read_csv("time.csv", header=None)
22
23
24 time_list =[]
25 for n in range (len (time)):
26 time_sample=str (time. iloc [n. : (0)])
27 for i in range (\text{len}(\text{time}.\text{iloc} [n,:]) -1):
28 time\_sample = time\_sample + str (time . iloc [n,:][i+1])29 time_list.append(time_sample)
30
31 seperate_list = []
```

```
32 for j in range (len (time_list)):
33 seperate=time_list [j]. split ()
34 seperate_list.append(seperate)
35
36 time_df=pd.DataFrame(seperate_list)
37 time_df.columns=[["Date","Time"]]
38 time_df.to_pickle("time_df.pickle")
39 time_df.head()
40
41 data=pd.concat (\{time\_df, feature\}, axis=1)
42 data . head ( )
43
44
45 #3. Data Pre−Processing
46
47 traindata = scipy.io. loadmat ('DataSetUnClient_Train.mat')
48 testdata = scipy.io.loadmat('DataSetUnCleaned_Test.mat')
49 valdata = scipy.io.loadmat('DataSetValidation.math')50
51 n on lag_trainin dex = []
52 \text{ lag-train} in dex = []
53 n on lag_testindex = []
54 lag_testindex = []
55 n on lag-valindex = []56 lag_valindex = []
57 for i in range (\text{len}(\text{trained}|\text{DataSetUnCleared}\text{.} \text{Train'}|[\text{`LaggingIndexOld'}|[0][0])):
58 nonlag_trainindex.append(traindata ['DataSetUnCleaned_Train'] ['LaggingIndexOld
            |0|0|1|0|1|0|59 lag_trainindex.append(traindata ['DataSetUnCleaned_Train'] ['LaggingIndexOld'
           |0|0|1| |1|1|60
61 for j in range (\text{len}(\text{testdata} | \text{DataSetUnCleared\_Test'} || \text{'LaggingIndexOld'} || 0 || 0 |) :
62 nonlag_testindex.append(testdata ['DataSetUnCleaned_Test'] ['LaggingIndexOld'
            |0|0|1|j|0|)63 lag_testindex.append(testdata['DataSetUnCleaned_Test']['LaggingIndexOld'][0][0][
           j [1])
64
65 for k in range (len (valdata['DataSetValidation')]'] agging IndexOld '|0|0|) :
66 nonlag_valindex.append(valdata ['DataSetValidation'] ['Lagging IndexOld'] [0] [0] [k
           |0|)\sigma lag_valindex.append(valdata ['DataSetValidation']] 'LaggingIndexOld'][0][k][1])
68
69 # Minus Index for Python
70 lag_trainindex=np.array(lag_trainindex).astype('int64')-np.array(1)
71 nonlag_trainindex=np.array(nonlag_trainindex).astype('int64')-np.array(1)
72 lag_testindex=np.array(lag_testindex).astype('int64')-np.array(1)
73 nonlag_testindex=np.array(nonlag_testindex).astype('int64')-np.array(1)
74 lag_valindex=np.array(lag_valindex).astype('int64')-np.array(1)
75 nonlag_valindex=np.array(nonlag_valindex).astype('int64')-np.array(1)
76
77
78 \# For Training Set
79 training_set=data [data.index.isin (nonlag_trainindex)].reset_index (drop=True)
80 training_set.head()
81 temp_trainlag=data [data.index.isin (lag_trainindex)]. Temp.reset_index (drop=True)
82 irradiance_trainlag=data [data.index.isin(lag_trainindex)]. Irradiance.reset_index(
       drop=True )
83 col_names=['Date','Time','Power','Irradiance','Temp','UV','WS','RH','Irradiance_lag'
       , ' Temp lag ' ]
\text{as} training_set=pd.concat ([training_set,irradiance_trainlag,temp_trainlag],axis=1)
85 training_set.columns=col_names
86 training_set=training_set [['Date','Time','Power','Irradiance','Irradiance_lag','Temp
        ' , ' Temp lag ' , 'UV' , 'WS' , 'RH' ] ]
s^7 training_set.head()
```

```
88
```

```
89 #For Test Set
90 test_set=data [data.index.isin (nonlag_testindex)].reset_index (drop=True)
91 \text{ test} set . head ()
92 temp_testlag=data [data.index.isin(lag_testindex)].Temp.reset_index(drop=True)
93 irradiance_testlag=data [data.index.isin(lag_testindex)]. Irradiance.reset_index(drop=
        True )
94 col_names=['Date','Time','Power','Irradiance','Temp','UV','WS','RH','Irradiance_lag
        , ' Temp lag ' ]
95 test_set=pd.concat ([test_set,irradiance_testlag,temp_testlag],axis=1)
96 t e s t _ s e t . columns=col_names
97 test_set=test_set [ [ 'Date', 'Time', 'Power', 'Irradiance', 'Irradiance_lag', 'Temp','
        Temp_lag ', 'UV', 'WS', 'RH' ]]
98 test_set.head()
99
100 \# For Validation Set
101 val_set=data [data.index.isin (nonlag_valindex)].reset_index (drop=True)
102 \text{ val-set}. \text{head}()103 temp_vallag=data [data . index . is in (lag_valindex)]. Temp. reset_index (drop=True)
104 irradiance_vallag=data [data.index.isin(lag_valindex)]. Irradiance.reset_index(drop=
        True )
105 col_names=['Date','Time','Power','Irradiance','Temp','UV','WS','RH','Irradiance_lag'
         , ' Temp lag ' ]
106 val_set=pd.concat ([val_set,irradiance_vallag,temp_vallag],axis=1)
107 val_set.columns=col_names
108 val_set=val_set [[\ ]Date', 'Time', 'Power', 'Irradiance', 'Irradiance_lag', 'Temp', '
        Temp_lag ' , 'UV' , 'WS' , 'RH' ] ]
109 \text{ val-set}. \text{head}()110
111
_{112} # Normalization
113 \text{training_set} \cdot \text{iloc} : , 3:5 = training set . iloc [:, 3:5] / 1000114 \text{training_set} \cdot \text{iloc} : , 5:7 = \text{training_set} \cdot \text{iloc} : , 5:7 / 10
115 \text{test_set}. iloc [:,3:5] = \text{test_set}. iloc [:,3:5] / 1000116 \text{test}.\text{set}.\text{iloc} : ,5:7 = test set . iloc [: ,5:7 | / 10
117 val_set.iloc [:,3:5] = val_set.iloc [:,3:5]/1000118 val_set.iloc[:,5:7] = val_set.iloc[:,5:7] / 10
119
120 \quad x \text{-} training = set . iloc[:, 3:7]121 \quad y \text{-} training \text{-} set \text{ } iloc \text{ }[:, 2:3]122 x_test = test_set.set = t + 10c \cdot, 3:7123 y test = test = set. set : loc[:, 2:3]124 \quad x = val = val = et : iloc[:, 3:7]125 y - val = val = set. iloc[:, 2 : 3]126
127
128 #4. Artificial Neural Networks with Lagging Model
129
130 model= keras. Sequential (
131 keras . layers . Dense (3, \text{activation} = tf \cdot nn \cdot relu \cdot shape = (4,),k ernel_initializer=keras.initializers.glorot_uniform (seed
                                     =2)).
132 keras.layers.Dense(1)
133 ] )
134
135
136 optimizer=tf.train.AdamOptimizer (leqrning_rate=0.001)
137 model.compile (loss="text{mes }',optimizer=optimizer, metrics=['mse'])
138 model . summary ( )
139
140 early-stop = keras callbacks. Early Stopping (monitor='mean-squared-error', patience=5)
141 early_stop
142 history = model. fit (x_train, y_train, epochs=100, callbacks=[early_stop],validation_data = (x_test, y_test)143
144
```

```
145 #plot MSE
146 plt . figure ()
147 plt. x \,label('Epoch')148 plt.ylabel ('Mean Squared Error')
149 plt. plot (history.epoch, np. array (history.history ['mean_squared_error']),
150 label='Train Loss')
151 plt.plot(history.epoch, np.array(history.history['val_mean_squared_error']),
152 label='Validation Loss')
153 plt . legend ()
154
155
156 #plot True Values & predictions
157
158 train_predictions = model.predict (x_train). flatten ()
159 t est predictions = model. predict (x_test). flatten ()
160
_{161} #plot True Values & predictions
162 x=[x \text{ for } x \text{ in } range(480*1)]163 plt. figure (figsize =(20,10))
164 plt.plot (x,np.array (y_test) [0:480*1,], label="True Values", marker='0')
165 plt . plot (x, \text{test-predictions} [0:480*1,], \text{label="red} Prediction", marker='0')
166 plt . legend ( [ 'True Value ', 'Prediction '])
167 plt . y label ( 'Power')
168 plt . x label ('TimeSample')
169 plt . title (" Artificial Neural Networks with Non-lagging in a day")
170
171
172 m s e_t r ai n = sum ( ( np . a r r a y ( y_t r ai n . Power) . squeeze ( ) - t r ai n _p r e dictions ) * * 2) / l en ( y_t r ain )
173 m se_test = sum ( ( np . a r r a y ( y_test . Power ) . squeeze ( ) - test _ p r edictions ) * * 2 ) / l en ( y_test )
174 p r i n t ( "MSE o f T r ai ni n g s e t :"+"\ t"+s t r ( m s e t r ai n ) )
175 print ("MSE of Test set:"+"\t"+str (mse_test))
```
Listing 14: SVR-Datasets.py

```
1 \# # 2102531 System Identification Term Project
\overline{2}\frac{3 \# \# \# \#}{\text{Support Vector Regression}}4 \# ##### INPUT: Irradiance (t) and Temperature (t)
\frac{4}{5} \frac{4}{4} \frac{4}{11} \frac{4}{11} OUTPUT: Power (t)
6
7
\frac{1}{2} #1. Import Library
9
10 import numpy as np
11 import pandas as pd
12 import matplotlib . pyplot as plt
13 import scipy.io
14 from sklearn.svm import SVR
15
16
17 \#2. Data Preparation
18
19 feature=pd.read_csv("feature.csv", header=None)
20 feature.columns=[["Power","Irradiance","Temp","UV","WS","RH"]]
21 time=pd. read_csv("time.csv", header=None)
22
23
24 \times time_list = []
25 for n in range (len (time)):
26 time_sample=str (time.iloc [n.:][0])
27 for i in range (\text{len}(\text{time}.\text{iloc} [n,:]) -1):
28 time\_sample = time\_sample + str (time . iloc [n,:][i+1])29 time_list.append(time_sample)
30
31 seperate_list = []
```

```
32 for j in range (len (time_list)):
33 seperate=time_list [j]. split ()
34 seperate_list.append(seperate)
35
36 time_df=pd.DataFrame (seperate_list)
37 \times \text{time\_df} \cdot \text{columns} = [[" \text{Date}'', " \text{Time}"]]38 time_df.to_pickle("time_df.pickle")
39 time_df.head()
40
41 data=pd.concat (\{time\_df, feature\}, axis=1)
42 data . head ( )
43
44
45 #3. Data Pre−Processing
46
47 traindata = scipy.io.loadmat('DataSetCleaned_Train.mat')
48 testdata = scipy.io.loadmat('DataSetClient. Test.mat')
49 valdata = scipy.io.loadmat('DataSetValidation.math')50
51 n on lag_trainin dex = []
52 \text{ lag-trainindex} = []53 n on lag_testindex = []
54 lag_testindex = []
55 n on lag_valindex = []
56 lag_valindex = []
57 for i in range (len (traindata ['DataSetCleaned_Train'] ['LaggingIndexOld'] [0][0]) ):
58 nonlag_trainindex.append(traindata ['DataSetCleaned_Train'] ['LaggingIndexOld
            |0|0|1|1|0|)59 lag_trainindex.append(traindata ['DataSetCleaned_Train'] ['LaggingIndexOld'
            | [ 0 ] [ 0 ] [ i ] [ 1 ] )60
61 for j in range(len(testdata['DataSetCleaned_Test']['LaggingIndexOld'][0][0])):
62 nonlag_testindex.append(testdata['DataSetCleaned_Test']['LaggingIndexOld
            |0|0|1| |1|0|63 lag_testindex.append(testdata ['DataSetCleaned_Test'] ['LaggingIndexOld'] [0] [0] [j
           ] [ 1 ] )64
65 for k in range (len (valdata['DataSetValidation')]'] agging IndexOld '|0|0|) :
66 nonlag_valindex.append(valdata ['DataSetValidation'] ['Lagging IndexOld'] [0] [0] [k
           |0|)\sigma lag_valindex.append(valdata ['DataSetValidation'] ['LaggingIndexOld'] [0] [k][1])
68
69
70 #Minus Index for Python
71 lag_trainindex=np.array(lag_trainindex).astype('int64')-np.array(1)
72 nonlag_trainindex=np.array(nonlag_trainindex).astype('int64')-np.array(1)
73 lag_testindex=np.array(lag_testindex).astype('int64')-np.array(1)
74 nonlag_testindex=np.array(nonlag_testindex).astype('int64')-np.array(1)
75 lag_valindex=np.array(lag_valindex).astype('int64')-np.array(1)
\tau6 n onlag_valind ex=np. array (n onlag_valind ex ). as type ('int 64') -np. array (1)
77
78 \# For Training Set
79 training_set=data [data.index.isin(nonlag_trainindex)].reset_index(drop=True)
80 training_set.head()
81
82 \# For Test Set
83 test_set=data [data.index.isin(nonlag_testindex)].reset_index(drop=True)
84 \text{ test} set . head ()
85
86 \# For Validation Set
87 \text{ val} set=data [data.index.isin (nonlag_valindex)].reset_index (drop=True)
88 val_set.head()
89
90 # Normalization
91 \text{training_set}. iloc [:, 3:4] = \text{training_set}. iloc [:, 3:4] / 1000
```

```
92 training_set. iloc [:,4:5] = training_set. iloc [:,4:5]/1093 t e s t _ s e t . i l o c [:, 3:4] = t e s t _ s e t . i l o c [:, 3:4] / 100094 \text{test_set}. iloc[:,4:5] = \text{test_set}. iloc[:,4:5] / 1095 val_set.iloc[:,3:4] = val_set.iloc[:,3:4] / 1000
96 val_set.iloc[:,4:5] = val_set.iloc[:,4:5]/1097
98
99 x_train = training_set. iloc[:, 3:5]100 y_train=training_set.iloc [:, 2:3]101 \quad x \text{-test} = \text{test} - \text{set} \cdot \text{iloc} [: , 3:5]
102 \quad y \text{-test} = \text{test} \text{-set} \text{.} \text{iloc} [: , 2 : 3]
_{103} x_v = val = val\_set. iloc[:, 3:5]104 y - val = val = set. iloc[:, 2:3]105
106
107
108 #4. Support Vector Regression of PV Model
109
110 model=SVR( )
111 from sklearn. model_selection import GridSearchCV
112 param-grid = \{C'' : [(10**x) \text{ for } x \text{ in range } (0,3)], "epsilon":[0.1, 0.5, 1]113 grid = GridSearchCV (model, param_grid, cv=5)114 grid . fit (x_train, y_train)
115 grid.best_params_
116
117
118 model = SVR(C=10, epsilon = 0.1)119 model. fit (x_train, y_train)
120
121 train_accuracy=model.score(x_train,y_train)
122 train_accuracy
123
124 test_accuracy=model.score(x_test,y_test)
125 test_accuracy
126
127
128 from sklearn. metrics import mean_squared_error
129 MSE_train = mean_squared_error (y_train, model. predict (x_train))
130 MSE_test = mean_squared_error(y_test, model.predict(x_test))
131
132 print ("MSE\_train:", MSE\_train)
133 print ("MSE_test:", MSE_test)
```
Listing 15: SVR-Datasets-NOTCLEAN.py

```
1 \# # 2102531 System Identification Term Project
2
3 \# \# \# \mathbb{R} Support Vector Regression
4 \# ###### INPUT: Irradiance (t) and Temperature (t)
5 # ##### OUTPUT: Power ( t )
6
7
\frac{1}{2} #1. Import Library
9
10 import numpy as np
11 import pandas as pd
12 import matplotlib pyplot as plt
13 import scipy.io
14 from sklearn.svm import SVR
15
16
17 \#2. Data Preparation
18
19 feature=pd.read_csv("feature.csv", header=None)
20 feature.columns=[["Power", "Irradiance", "Temp", "UV", "WS", "RH" ]]
```

```
21 time=pd.read_csv("time.csv", header=None)
22
23
24 time l i s t = []25 for n in range (len (time)):
26 time_sample=str (time. iloc [n, : \vert 0 \vert)
27 for i in range (\text{len}(\text{time}.\text{iloc} [n,:]) -1):
28 time_sample=time_sample+str (time. iloc [n, :] [i+1])
29 time_list.append(time_sample)
30
31 seperate_list =[]
32 for j in range (len (time_list)):
33 seperate=time_list [j]. split ()
34 seperate_list.append(seperate)
35
36 time_d f=pd . DataFrame (seperate_list)
37 \times \text{time-df}. columns = [[" \text{Date}" , " \text{Time}"]38 time_df.to_pickle("time_df.pickle")
39 time_df.head()
40
41 data=pd. concat ({\rm [time\_df, feature], axis=1})
42 data . head ( )
43
44
45 #3. Data Pre−Processing
46
47 traindata = scipy.io.loadmat('DataSetUnCleaned_Train.mat')
48 testdata = scipy.io.loadmat('DataSetUnCleaned_Test.mat')
49 valdata = scipy.io.loadmat('DataSetValidation.math')50
51 n onlag_trainindex = []
52 lag_trainindex = []
53 nonlag_t \cdot \text{estindex} = []54 lag-testindex = []
55 n on lag _valindex = []
56 lag_valindex = []
57 for i in range (len (traindata ['DataSetUnCleaned_Train '] ['LaggingIndexOld '] [0] [0]) ) :
58 nonlag_trainindex.append(traindata ['DataSetUnCleaned_Train'] ['LaggingIndexOld'
            |0|0|1|1|0|59 lag_trainindex.append(traindata | 'DataSetUnCleaned_Train ' | | 'LaggingIndexOld'
           [0] [0] [i] [1])60
61 for j in range(len(testdata['DataSetUnCleaned_Test']['LaggingIndexOld'][0][0])):
62 nonlag_testindex.append(testdata['DataSetUnCleaned_Test']['LaggingIndexOld
           [0] [0] [j] [0])63 lag_testindex.append(testdata['DataSetUnCleaned_Test']['LaggingIndexOld'][0][0][
           j | [ 1 ] )64
65 for k in range (len (valdata ['DataSetValidation'] ['LaggingIndexOld'] [0] [0]) ):
66 nonlag_valindex.append(valdata['DataSetValidation']['LaggingIndexOld'][0][0][k
           |0|)67 lag_valindex.append(valdata ['DataSetValidation']] 'LaggingIndexOld'][0][k][1])
68
69 # Minus Index for Python
70 lag-trainindex=np. array (lag-trainindex). astype ('int 64')-np. array (1)
71 n onlag_trainindex=np. array (nonlag_trainindex). astype ('int64')-np. array (1)
72 lag_testindex=np.array(lag_testindex).astype('int64')-np.array(1)
73 nonlag_testindex=np.array(nonlag_testindex).astype('int64')-np.array(1)
74 lag_valindex=np. array (lag_valindex). astype ('int 64')-np. array (1)\tau5 n onlag_valind ex=np. a rray (n onlag_valind ex). a stype ('\intnt 64')−np. array (1)
76
77
78 \# For Training Set
79 training_set=data [data.index.isin(nonlag_trainindex)].reset_index(drop=True)
80 training_set.head()
```

```
81
 82 #For Test Set
 83 test_set=data [data.index.isin (nonlag_testindex)].reset_index (drop=True)
 84 test_set.head()
 85
 86 \# For Validation Set
 87 val_set=data [data.index.isin (nonlag_valindex)].reset_index (drop=True)
 88 val_set . head ()
 89
 90 \# Normalization91 \text{training_set}. iloc[:, 3:4] = \text{training_set}. iloc[:, 3:4] / 100092 training_set.iloc[:,4:5] = training_set.iloc[:,4:5]/1093 t e s t _ s e t . i l o c [:,3:4] = t e s t _ s e t . i l o c [:,3:4]/100094 \text{test}.\text{set}.\text{iloc}[:,4:5] = \text{test}.\text{set}.\text{iloc}[:,4:5] / 1095 val_set.iloc [:, 3:4] = val_set.iloc [:, 3:4] / 100096 val_set.iloc[:,4:5] = val_set.iloc[:,4:5]/1097
98 x_train = training_set. iloc[:, 3:5]99 y_train=training_set.iloc[:, 2:3]100 x_t = t \cdot s t = t \cdot s \cdot t \cdot i \cdot [ : , 3 : 5 ]101 \quad y \text{-test} = \text{test} - \text{set} \cdot \text{iloc} [:, 2:3]
_{102} x_v = val = val = set. iloc [:, 3:5]103 y - val = val = set. iloc[:, 2:3]104
105
106 #4. Support Vector Regression of PV Model
107
108 model=SVR( )
109 from sklearn. model_selection import GridSearchCV
110 param_grid = \{C'' : [(10**x) \text{ for } x \text{ in range } (0,3)],"epsilon":[0.1, 0.5, 1]}
111 grid = GridSearchCV (model, param\_grid, cv=5)112 grid . fit (x_train, y_train)
113 grid.best_params_
114
115
116 model = SVR(C=10, epsilon) = 0.1)117 \model. fit (x_train, y_train)118
119 train_accuracy=model.score (x_train, y_train)
120 train_accuracy
121
122 test_accuracy=model.score(x_test,y_test)
123 test_accuracy
124
125
126 from sklearn. metrics import mean_squared_error
127 MSE_train = mean_squared_error(y_train, model.predict(x_train))
128 MSE<sub>-test</sub> = mean_squared_error(y_test, model.predict(x_test))
129
130 print ("MSE_train:", MSE_train)
131 print ("MSE_test:", MSE_test)
```